Министерство образования Республики Беларусь Учреждение образования «Витебский государственный университет имени П.М. Машерова» Кафедра прикладной математики и механики

**Л.В. Маркова, А.Н. Красоткина**

# **МЕТОДЫ ВЫЧИСЛЕ** Л.В. Маркова, А.Н. Красоткина<br>
МЕТОДЫ<br>
ВЫЧИСЛЕНИЙ<br>
Методические рекомендации

*Методические рекомендации*

*Витебск ВГУ имени П.М. Машерова 2014*

УДК 519.6(075.8) ББК 22.19я73 M26

Печатается по решению научно-методического совета учреждения образования «Витебский государственный университет имени П.М. Машерова». Протокол № 6 от 25.06.2014 г.

Авторы: доцент кафедры прикладной математики и механики ВГУ имени П.М. Машерова, кандидат физико-математических наук **Л.В. Маркова;** преподаватель кафедры прикладной математики и механики ВГУ имени П.М. Машерова **А.Н. Красоткина** иия образования «Витебский государственный университет имени<br>
П.М. Машерова». Протокол № 6 от 25.06.2014 г.<br>
Авторы прикладной математических<br>
имени П.М. Машерова, кашицат физико-математических<br>
имени п.М. Машерова, каши

#### Р е ц е н з е н т :

доцент кафедры информатики и информационных технологий ВГУ имени П.М. Машерова, кандидат физико-математических наук *Т.Г. Алейникова*

#### **Маркова, Л.В.**

**М26**

Методы вычислений : методические рекомендации / Л.В. Маркова, А.Н. Красоткина. - Витебск : ВГУ имени П.М. Машерова, 2014. – 50 с.

Излагаются общие теоретические сведения и методические рекомендации, которых следует придерживаться при изучении численных методов, выполнении практических заданий. Издание предназначается для студентов специальности 1-31 03 07 «Прикладная информатика (по направлениям)». Может быть использовано студентами естественнонаучных специальностей при изучении вычислительной математики.

> **УДК 519.6(075.8) ББК 22.19я73**

© Маркова Л.В., Красоткина А.Н., 2014 © ВГУ имени П.М. Машерова, 2014

# **СОДЕРЖАНИЕ**

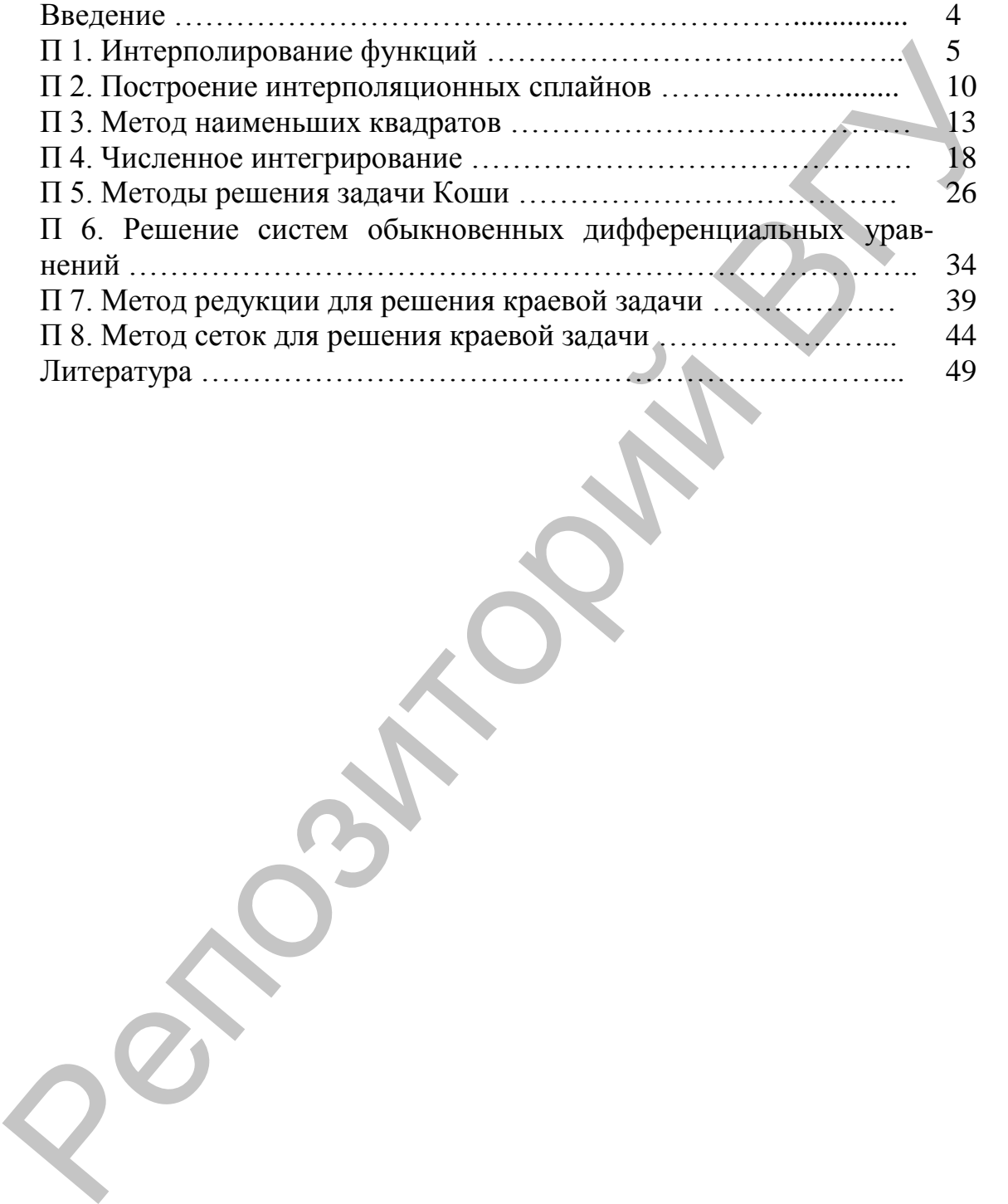

# **ВВЕДЕНИЕ**

Учебное издание составлено в соответствии с программой дисциплины «Методы вычислений» для студентов специальности 1-31 03 07 «Прикладная информатика (по направлениям)», но может быть использовано для подготовки студентов других специальностей, имеющих в своих учебных планах вычислительную математику.

Методические рекомендации представляют собой руководство к выполнению лабораторно-практических работ по дисциплине «Методы вычислений», содержат краткие теоретические сведения, все необходимые соотношения и формулы, примеры, а также задания для выполнения лабораторных работ в соответствии с учебной программой курса «Методы вычислений». икании сости 1-31 03 07 «Прикладная информатика (по направлениям)», но может быть использовано для подкаток студает<br>правлениям)», но может быть использовано для подкатоких студаетное других специальность динеские рекомен

В данном учебном издании рассматриваются следующие задачи численного анализа:

1) интерполирование алгебраическими многочленами;

2) численное интегрирование;

3) методы решения задачи Коши для обыкновенных дифференциальных уравнений;

4) решение граничных задач для обыкновенных дифференциальных уравнений.

# П 1. ИНТЕРПОЛИРОВАНИЕ ФУНКЦИЙ

Пусть на отрезке [a, b] имеем множество точек  $a = x_0 < x_1 < ... < x_n = b$ , в которых заданы значения функции  $y_i = y(x_i)$ ,  $i = \overline{0, n}$ . Назовем  $x_i \in [a, b]$ ,  $i = \overline{0, n}$ узлами интерполирования. Задача состоит в том, чтобы построить такой многочлен степени п

$$
f(x) = P_n(x) = a_0 + a_1 x + ... + a_n x^n
$$

 $(1)$ 

значения которого в узлах  $x_i$ ,  $i = \overline{0,n}$  совпадают со значениями исходной функ-ЦИИ  $y(x_i)$ , т.е

$$
a_0 + a_1 x_i + \dots + a_n x_i^n = y(x_i) \, i = \overline{0, n} \tag{2}
$$

Для отыскания коэффициентов разложения (1) используется условие интерполирования  $\hat{\mathbf{a}}$ 

$$
\forall x_i \in [a, b] \quad f(x_i) = y_i \quad i = 0, 1, ..., n \tag{3}
$$

Многочлен (1) для которого выполняются условия интерполяции (3) называется интерполяционным многочленом для функции  $y(x_i)$ , построенным по узлам  $x_i$ ,  $i = \overline{0,n}$ . Данная задача имеет единственное решение, но интерполяционный многочлен может принимать различный вид.

#### Интерполяционный многочлен Лагранжа

Интерполяционным многочленом Лагранжа п-ой степени называется многочлен следующего вида

$$
L_n(x) = \sum_{k=0}^n \frac{(x - x_0)...(x - x_{k-1})(x - x_{k+1})...(x - x_n)}{(x_k - x_0)...(x_k - x_{k-1})(x_k - x_{k+1})...(x_k - x_n)} y(x_k)
$$
(4)

Формула Лагранжа применяется как для равноотстоящих узлов, так и для неравномерной сетки.

Для любой точки отрезка интерполирования погрешность интерполяции с использованием формулы Лагранжа выражается следующей формулой

$$
r_n(x) = \frac{y^{(n+1)}(\xi)}{(n+1)!} \omega(x) \qquad \xi, x \in [a, b]
$$
 (5)

Пример. Получить таблицу значений аналитически заданной функции sinx на отрезке  $[0,1]$  с шагом  $h=0.2$ . Построить интерполяционный многочлен Лагранжа 2-ой степени для вычисления значений функции в точках  $x=0.3$  и  $x=0.9$ . Отобразить результат на графике и вычислить погрешности интерполяции.

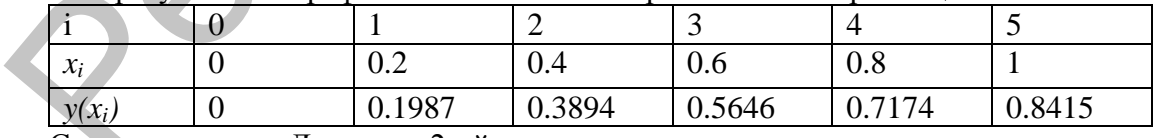

Строим полином Лагранжа 2-ой степени.

$$
L1_2(x) = \frac{(x-x_1)(x-x_2)}{(x_0-x_1)(x_0-x_2)} \cdot y(x_0) + \frac{(x-x_0)(x-x_2)}{(x_1-x_0)(x_1-x_2)} \cdot y(x_1) + \frac{(x-x_0)(x-x_1)}{(x_2-x_0)(x_2-x_1)} \cdot y(x_2)
$$

Для вычисления значения функции в точке  $x=0.3$  выберем следующие узлы сетки:  $x_0 = 0, x_1 = 0.2, x_2 = 0.4$ .

Подставляем данные из таблицы

$$
L1_2(x) = \frac{(x-0.2)(x-0.4)}{(0-0.2)(0-0.4)} \cdot 0 + \frac{(x-0)(x-0.4)}{(0.2-0)(0.2-0.4)} \cdot 0.1987 + \frac{(x-0)(x-0.2)}{(0.4-0)(0.4-0.2)} \cdot 0.3894
$$

Используем построенный полином Лагранжа, чтобы вычислить значение в заданной точке *x*=0.3

$$
L1_2(0.3) = \frac{(0.3 - 0.2)(0.3 - 0.4)}{(0 - 0.2)(0 - 0.4)} \cdot 0 + \frac{(0.3 - 0)(0.3 - 0.4)}{(0.2 - 0)(0.2 - 0.4)} \cdot 0.1987 + \frac{(0.3 - 0)(0.3 - 0.2)}{(0.4 - 0)(0.4 - 0.2)} \cdot 0.3894 = 0.29505
$$

Для вычисления значения функции в точке *x=*0.9выберем следующие узлы сет $kii: x_3 = 0.6, x_4 = 0.8, x_5 = 1$ 

$$
L2_{2}(x) = \frac{(x - x_{4})(x - x_{5})}{(x_{3} - x_{4})(x_{3} - x_{5})} \cdot y(x_{3}) + \frac{(x - x_{3})(x - x_{5})}{(x_{4} - x_{3})(x_{4} - x_{5})} \cdot y(x_{4}) + \frac{(x - x_{3})(x - x_{4})}{(x_{5} - x_{3})(x_{5} - x_{4})} \cdot y(x_{5})
$$
  

$$
L2_{2}(x) = \frac{(x - 0.8)(x - 1)}{(0.6 - 0.8)(0.6 - 1)} \cdot 0.5646 + \frac{(x - 0.6)(x - 1)}{(0.8 - 0.6)(0.8 - 1)} \cdot 0.7174 + \frac{(x - 0.6)(x - 0.8)}{(1 - 0.6)(1 - 0.8)} \cdot 0.8415
$$

Вычислим значение в заданной точке *x*=0.9 на основе построенного полинома Лагранжа

$$
L2_2(0.9) = \frac{(0.9 - 0.8)(0.9 - 1)}{(0.6 - 0.8)(0.6 - 1)} \cdot 0.5646 + \frac{(0.9 - 0.6)(0.9 - 1)}{(0.8 - 0.6)(0.8 - 1)} \cdot 0.7174 + \frac{(0.9 - 0.6)(0.9 - 0.8)}{(1 - 0.6)(1 - 0.8)} \cdot 0.8415 = 0.78304
$$

Оценим погрешность вычислений по формуле

$$
r_n(x) = \frac{y^{(n+1)}(\xi)}{(n+1)!} \omega(x) \qquad \xi, x \in [a, b]
$$

Возьмем  $\xi = 0.2$  и  $\xi = 0.8$ , производная третьего порядка от функции  $sin(x)$  будет *соs(х)*

$$
r_2(0.3) \le \frac{\cos(0.2)}{(2+1)!} |(0.3-0)(0.3-0.2)(0.3-0.4)| \le 5 \cdot 10^{-4} = 0.0005
$$
  

$$
r_2(0.9) \le \frac{\cos(0.8)}{(2+1)!} |(0.9-0.6)(0.9-0.8)(0.9-1)| \le 3 \cdot 10^{-4} = 0.0003
$$

Найдем погрешность вычислений, зная вид исходной функции. При *x*=0.3 имеем sin(0.3)=0.295520

$$
\Delta(x) = |0.29552 - 0.29505| = 0.00047, \delta_x = \frac{\Delta(x)}{0.295520}100\% = 0.159\%
$$

При *x*=0.9 имеем  $sin(0.9)$ =0.78333

$$
\Delta(x) = |0.78333 - 0.78304| = 0.00029, \delta_x = \frac{\Delta(x)}{0.78333}100\% = 0.037\%
$$

Отобразим полученные результаты на графике:

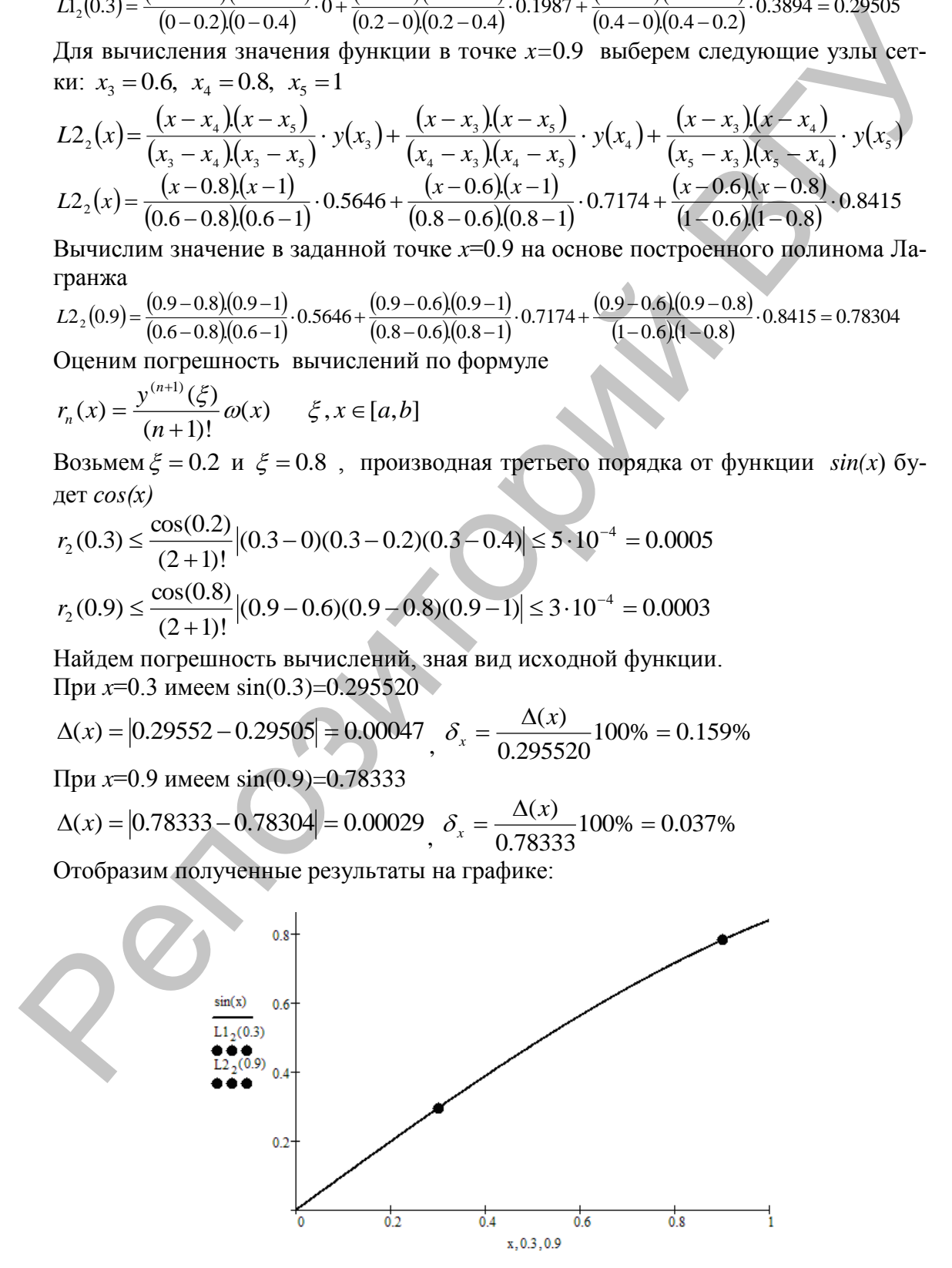

#### Интерполяционный многочлен Ньютона

Интерполяционным многочленом Ньютона п-ой степени называется многочлен следующего вида

$$
N_n(x) = y(x_0) + (x - x_0)y(x_0, x_1) + (x - x_0)(x - x_1)y(x_0, x_1, x_2) + ...
$$
  
+  $(x - x_0)(x - x_1)...(x - x_{n-1})y(x_0, x_1,...,x_n)$  (6)

Или

$$
N_n(x) = y(x_0) + \sum_{k=1}^n (x - x_0)(x - x_1)...(x - x_{n-1})y(x_0, x_1,...,x_n)
$$

Формулу Ньютона удобно применять для интерполирования одной функции с меняющейся системой узлов, т.к. при добавлении нового узла  $x_{n+1}$  нужно вычислить только одно слагаемое  $(x-x_0)(x-x_1)...(x-x_n)y(x_0,x_1,...,x_{n+1})$  и добавить его к предыдущей сумме. Причем узел  $x_{n+1}$  может быть добавлен в любое место сетки. Погрешность интерполяции многочленом Ньютона вычисляется по форму- $\mathbf{J}$ ле

$$
r_n(x) = \frac{y^{(n+1)}(\xi)}{(n+1)!} \omega(x)
$$
 (7)

 $\xi$ ,  $x \in [a,b]$  могут совпадать. Погрешность интерполяци-Причем точки онной формулы Ньютона можно также представить через разделенные разности

$$
r_n(x) = (x - x_0)(x - x_1)...(x - x_n)y(x, x_0, x_1,..., x_n)
$$
\n(8)

$$
r_n(x) = y(x, x_0, x_1, \dots, x_n)\omega(x)
$$
 (9)

Пример. Получить таблицу значений аналитически заданной функции *sinx* на отрезке [0;1] с шагом  $h=0.2$ . Построить интерполяционный многочлен Ньютона 2-ой степени и вычислить значение функции в точке  $x=0.3$  и  $x=0.9$ . Отобразить результат на графике и вычислить погрешности интерполяции.

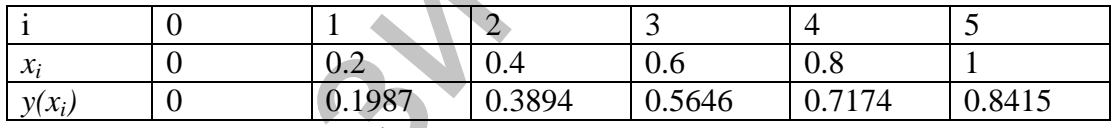

Для вычисления значения функции в точке  $x=0.3$  выберем следующие узлы сетки:  $x_0 = 0$ ,  $x_1 = 0.2$ ,  $x_2 = 0.4$ , для точки  $x=0.9$  выберем  $x_3 = 0.6$ ,  $x_4 = 0.8$ ,  $x_5 = 1$  coответственно.

Строим таблицу разделенных разностей.

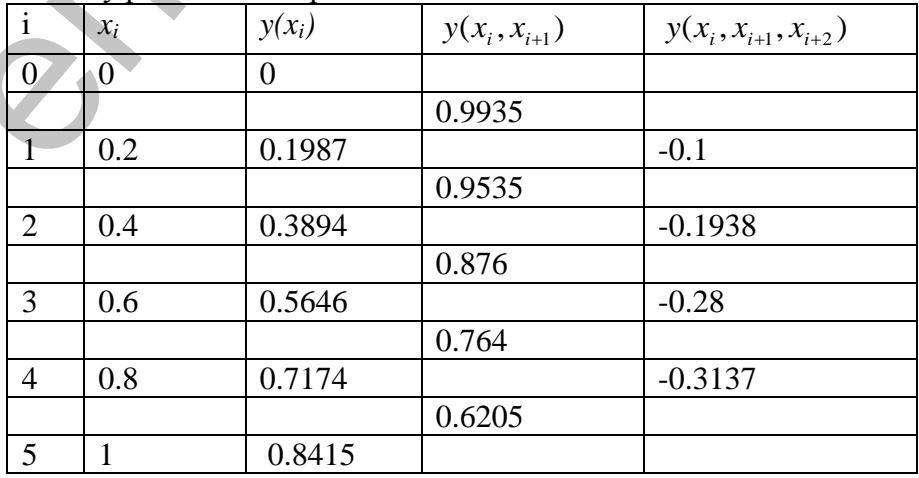

$$
y(x_0, x_1) = \frac{y(x_1) - y(x_0)}{x_1 - x_0} = \frac{0.1987 - 0}{0.2 - 0} = 0.9935
$$
  

$$
y(x_1, x_2) = \frac{y(x_2) - y(x_1)}{x_2 - x_1} = \frac{0.3894 - 0.1987}{0.4 - 0.2} = 0.9535
$$

$$
y(x_4, x_5) = \frac{y(x_5) - y(x_4)}{x_5 - x_4} = \frac{0.8415 - 0.7174}{1 - 0.8} = 0.6205
$$
  

$$
y(x_0, x_1, x_2) = \frac{y(x_1, x_2) - y(x_0, x_1)}{x_2 - x_0} = \frac{0.9535 - 0.9935}{0.4 - 0} = -0.1
$$

$$
y(x_3, x_4, x_5) = \frac{y(x_4, x_5) - y(x_3, x_4)}{x_5 - x_3} = \frac{0.6205 - 0.764}{1 - 0.6} = -0.3137
$$

По значениям этой таблицы запишем интерполяционный полином Ньютона 2-ой степени, найдем его значение в требуемых точках

$$
N1_{2}(x) = y(x_{0}) + (x - x_{0})y(x_{0}, x_{1}) + (x - x_{0})(x - x_{1})y(x_{0}, x_{1}, x_{2})
$$
  
\n
$$
N1_{2}(0.3) = 0 + (0.3 - 0) \cdot 0.9935 + (0.3 - 0)(0.3 - 0.2) \cdot (-0.1) = 0.29505
$$
  
\n
$$
N2_{2}(x) = y(x_{3}) + (x - x_{3})y(x_{3}, x_{4}) + (x - x_{3})(x - x_{4})y(x_{3}, x_{4}, x_{5})
$$
  
\n
$$
N2_{2}(0.9) = 0.5646 + (0.9 - 0.6) \cdot 0.764 + (0.9 - 0.6)(0.9 - 0.8) \cdot (-0.3137) = 0.78304
$$
  
\nOqethM norpeumhoctb bbiquothendi, acronhysy dopwysy ocratovhoro quena antrep-

**EXECUTE:** TO THE REP-<br>
TO THE REP-<br>
TO THE REPORTED TO THE REPORTED THE REP-<br>
C OLEHRON, TO TUPE REP  $\alpha(x) = \frac{y^{(n+1)}(\xi)}{(n+1)!} \omega(x)$ . Ee 3HAU EHE COBITALIZE C<br>
C OLEHRON, TO TUPE REP  $\alpha(x) = \frac{y^{(n+1)}(\xi)}{(n+1)!} \omega(x)$ . Ee 3HA

Произведем оценку вычислений полинома Ньютона в точке  $x=0.3$ ,  $x=0.9$  по формуле (8). Для этого добавим разделённую разность 3-го порядка в построенную ранее таблицу.

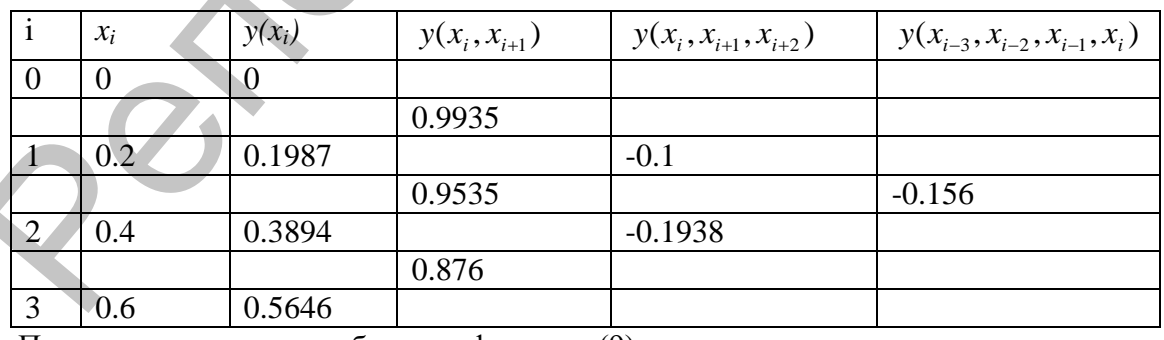

Подставим данные из таблицы в формулу (9):

$$
r_2(x) = (x - x_0)(x - x_1)(x - x_2)y(x_0, x_1, x_2, x_3) =
$$

 $=(0.3-0)(0.3-0.2)(0.3-0.4)(-0.156) = 4.68 \cdot 10^{-4} = 0.000468$ 

Найлем погрешность вычислений, зная вил исхолной функции При  $x=0.3$  имеем  $sin(0.3)=0.295520$ 

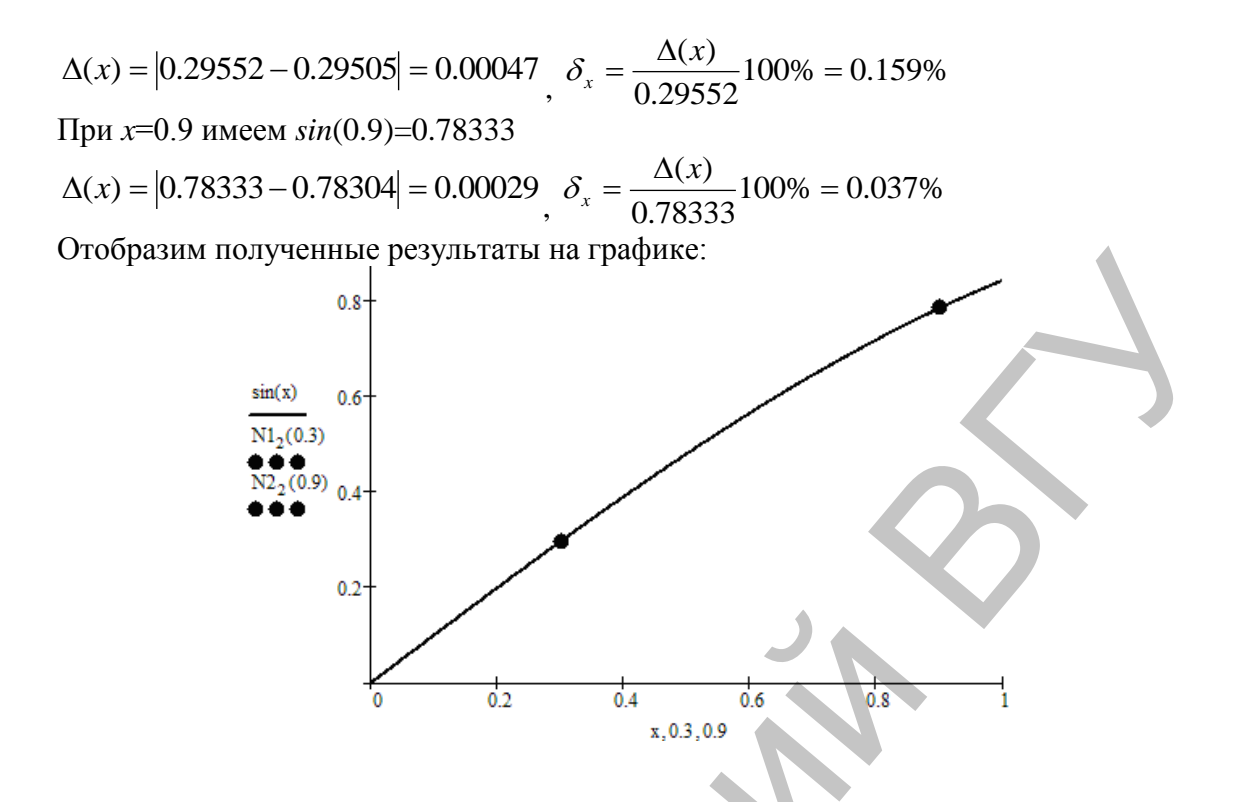

#### Лабораторная работа №1

#### Задание:

Получить таблицу значений аналитически заданной функции на указанном отрезке с заданным шагом h. Построить интерполяционные многочлены и найти значение функции в 3-х точках х в соответствии с вариантом.

а) используя многочлен Лагранжа степени не выше 4, т.е.  $n \leq 4$ .

б) используя формулы Ньютона степени  $n1 \leq 4$ .

Отобразить результат на графике и вычислить погрешности интерполяции для каждого случая:

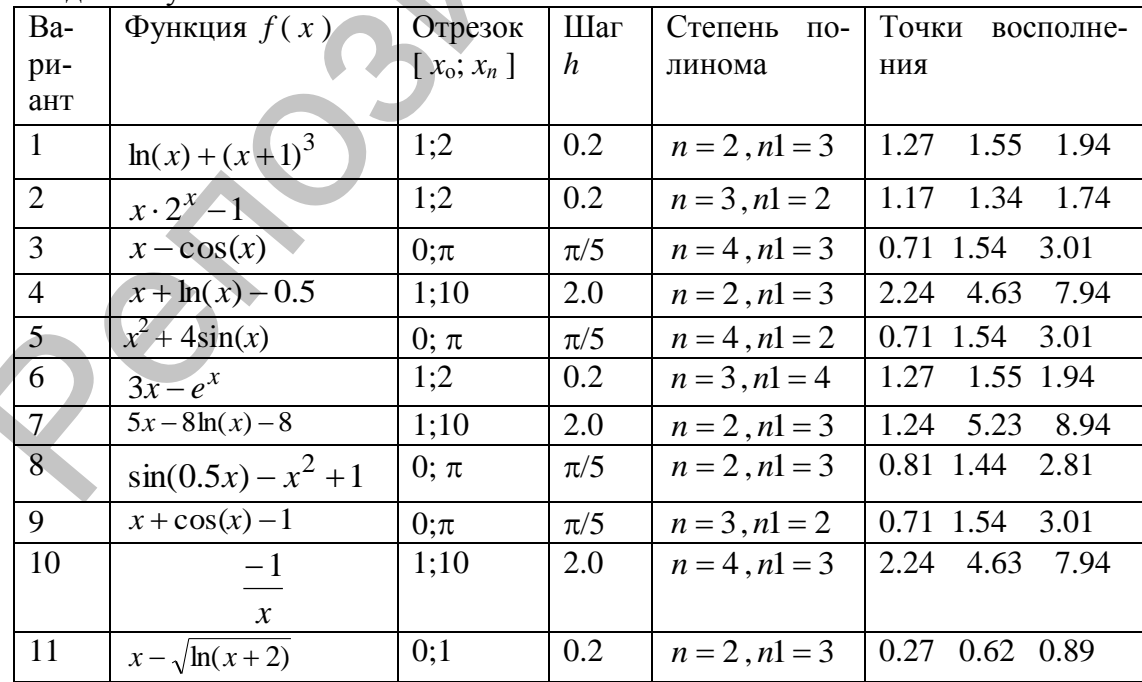

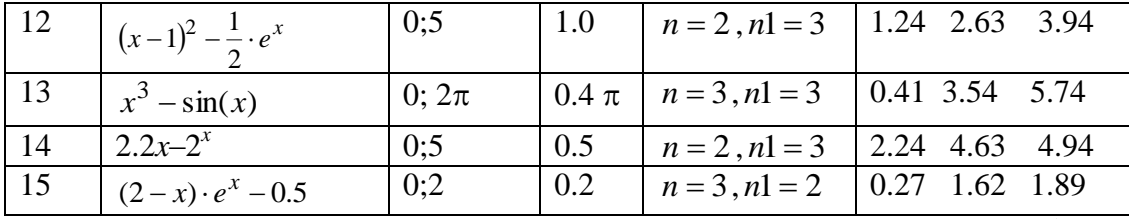

# П 2. ПОСТРОЕНИЕ ИНТЕРПОЛЯЦИОННЫХ СПЛАЙНОВ

Пусть на отрезке [a;b] задана непрерывная функция  $y(x)$ . Построим на этом отрезке сетку  $\omega_{h} = \{a = x_0 < x_1 < ... < x_n = b\}$ . В узлах сетки известны значения функции  $v(x)$ . ЛЛЯ **КОТОРЫХ** Ввелем обозначения:  $y_0 = y(x_0), y_1 = y(x_1), \dots, y_n = y(x_n).$ 

Кубическим сплайном, соответствующим заданной функции у(х) и узлам  $a \le x_0 < x_1 < ... < x_n \le b$  называется функция  $S_3(x)$ , удовлетворяющая следую-ШИМ УСЛОВИЯМ:

1. на каждом сегменте  $[x_{i-1}, x_i]$  *i*=1,...,*n* функция  $S_3(x)$  является многочленом 3-ей степени, т.е.  $S_3(x) = P_{3i}(x) = a_{0i} + a_{1i}x + a_{2i}x^2 + a_{3i}x^3$ ,  $x \in [x_{i-1}, x_i]$   $i=1,...,n$ 

2. функция  $S_3(x)$ гладкая на всем отрезке [a;b], а также ее первая и вторая производные непрерывны на этом отрезке.  $S_{3i}^{(k)}(x_i) = S_{3i+1}^{(k)}(x_i)$  k=0,1,2  $i=1,...,n-1$ 

3. для  $S_3(x)$  выполняется условие интерполяции:  $S_3(x_i) = y(x_i)$  *i*=0,1,...,*n*.

На основании первого условия на каждом частичном отрезке  $[x_{i-1}, x_i]$   $i=1,...,n$ будем искать звено сплайна, т.е. функцию  $S_{3i}(x)$  как полином третьей степени в виде

$$
P_{3i}(x) = a_i + b_i(x - x_i) + c_i \frac{(x - x_i)^2}{2} + d_i \frac{(x - x_i)^3}{6}
$$
 (1)

Коэффициенты  $a_i, b_i, c_i, d_i$  находятся следующим образом:

$$
h_i = x_{i+1} - x_i \quad i = 0, 1, 2, ..., n-1 \qquad a_i = y(x_i) \quad i = 0, 1, 2, ..., n
$$
\n
$$
d_i = \frac{c_i - c_{i-1}}{h_i} \qquad b_i = c_i \frac{h_i}{2} - d_i \frac{h_i^2}{6} + \frac{y_i - y_{i-1}}{h_i} \qquad i = 1, 2, ..., n \qquad (2)
$$

Для нахождения коэффициентов  $c_i$  решаем следующую систему уравнений:

$$
c_{i-1}h_i + 2(h_i + h_{i+1})c_i + c_{i+1}h_{i+1} = 6\left(\frac{y_{i+1} - y_i}{h_{i+1}} - \frac{y_i - y_{i-1}}{h_i}\right), \ i = 1, 2, \dots n-1
$$
 (3)

Добавим  $c_0 = 0, c_n = 0$ 

Матрица этой системы трехдиагональная. Для ее решения целесообразно использовать метод прогонки.

**Пример.** Для функции  $f(x) = \ln(x) - \frac{1}{x}$  на отрезке [1;2] с шагом  $h = 0.2$  построить таблицу значений, на основе которой создать интерполяционный сплайн третьего

порядка и вычислить значения в трёх точках, расположенных ближе к началу, середине и концу отрезка. Результаты сравнить с точным значением функции в указанных точках. Построить графики исходной функции, созданного сплайна  $\boldsymbol{\mathrm{M}}$ отметить в этой же плоскости вычисленные значения.

|                | $11001$ point two integration within the problem in $\phi$ funding the orposito $\vert 1, \equiv \vert 0 \rangle$ |          |          |       |          |          |       |           |       |  |
|----------------|----------------------------------------------------------------------------------------------------|----------|----------|-------|----------|----------|-------|-----------|-------|--|
|                |                                                                                                    |          |          |       |          | 3        | 4     |           |       |  |
| $x_i$          | 1.0                                                                                                    |          | 1.2      |       | 1.4      | 1.6      | 1.8   |           | 2.0   |  |
| $y_i$          | $-1$                                                                                                    |          | $-0.651$ |       | $-0.378$ | $-0.155$ | 0.032 |           | 0.193 |  |
|                | Вычислим значения коэффициентов по формулам (2), (3) и заполним таблицу.                                          |          |          |       |          |          |       |           |       |  |
|                |                                                                                                    | $a_i$    |          | $b_i$ |          | $c_i$    |       | $d_i$     |       |  |
| 0              |                                                                                                    | $-1$     |          |       |          |          |       |           |       |  |
|                |                                                                                                    | $-0.651$ |          |       | 1.572    | $-2.587$ |       | $-12.935$ |       |  |
| $\overline{2}$ |                                                                                                    | $-0.378$ |          |       | 1.212    | $-1.02$  |       | 7.833     |       |  |
| 3              |                                                                                                    | $-0.155$ |          |       | 1.021    | $-0.888$ |       | 0.661     |       |  |
| 4              |                                                                                                    | 0.032    |          |       | 0.856    | $-0.765$ |       | 0.619     |       |  |
| 5              |                                                                                                    | 0.193    |          |       | 0.779    |          |       | 3.823     |       |  |

Построим таблину значений аргумента и функции на отрезке [1·2]

Построим на каждом из отрезков  $[x_{i-1}, x_i]$  *i*=*1*,...,*n* многочлен третьей степени по формуле  $(1)$ 

$$
x \in [1;1.2] \quad P_1(x) = a_1 + b_1(x - x_1) + c_1 \frac{(x - x_1)^2}{2} + d_1 \frac{(x - x_1)^3}{6}
$$
\n
$$
x \in [1.2;1.4] \quad P_2(x) = a_2 + b_2(x - x_2) + c_2 \frac{(x - x_2)^2}{2} + d_2 \frac{(x - x_2)^3}{6}
$$
\n
$$
x \in [1.4;1.6] \quad P_3(x) = a_3 + b_3(x - x_3) + c_3 \frac{(x - x_3)^2}{2} + d_3 \frac{(x - x_3)^3}{6}
$$
\n
$$
x \in [1.6;1.8] \quad P_4(x) = a_4 + b_4(x - x_4) + c_4 \frac{(x - x_4)^2}{2} + d_4 \frac{(x - x_4)^3}{6}
$$
\n
$$
x \in [1.8;2] \quad P_5(x) = a_5 + b_5(x - x_5) + c_5 \frac{(x - x_5)^2}{2} + d_5 \frac{(x - x_5)^3}{6}
$$
\nB

\nB

\nExample 12.12.12

В итоге имеем кубический сплайн вида: 

$$
S(x) = \begin{bmatrix}\n-0.651 + 1.572(x - 1.2) - 1.294(x - 1.2)^{2} - 2.156(x - 1.2)^{3} & ecnu & x \in [1;1.2] \\
-0.378 + 1.212(x - 1.4) - 0.51(x - 1.4)^{2} + 1.305(x - 1.4)^{3} & ecnu & x \in [1.2;1.4] \\
-0.155 + 1.021(x - 1.6) - 0.444(x - 1.6)^{2} + 0.11(x - 1.6)^{3} & ecnu & x \in [1.4;1.6] \\
0.032 + 0.856(x - 1.8) - 0.382(x - 1.8)^{2} + 0.103(x - 1.8)^{3} & ecnu & x \in [1.6;1.8] \\
0.193 + 0.779(x - 2) - 0(x - 2)^{2} + 0.637(x - 2)^{3} & ecnu & x \in [1.8;2]\n\end{bmatrix}
$$

Используем построенный сплайн, чтобы вычислить значение в точках, расположенных ближе к началу, середине и концу отрезка. Выбираем точки  $x=1.1$   $x=1.5$  $x=1.9$ 

$$
S(1.1) = -0.651 + 1.572(1.1 - 1.2) - 1.294(1.1 - 1.2)^{2} - 2.156(1.1 - 1.2)^{3} = -0.819
$$
  
\n
$$
S(1.5) = -0.155 + 1.021(1.5 - 1.6) - 0.444(1.5 - 1.6)^{2} + 0.11(1.5 - 1.6)^{3}
$$
  
\n
$$
S(1.9) = 0.193 + 0.779(1.9 - 2) - 0(1.9 - 2)^{2} + 0.637(1.9 - 2)^{3}
$$

Сравним полученные результаты с точными значениями функции в данных точках.

При *x*=1.1 имеем  $ln(1.1) - \frac{1}{1.1} = -0.814$ 1.1  $\ln(1.1) - \frac{1}{1.1} = -0.814$ , погрешность :  $\Delta(x) = -0.814 - (-0.819) = 5.258 \times 10^{-3}$   $\delta_x = \frac{\Delta(x)}{2.8444} \cdot 100\% = 0.642\%$  $|-0.814|$  $\frac{(x)}{2} \cdot 100\% =$  $\overline{a}$  $=\frac{\Delta(x)}{x}$  $\delta_{\rm x}$ При x=1.5 имеем  $\ln(1.5) - \frac{1}{1.5} = -0.261$ 1.5  $\ln(1.5) - \frac{1}{1.5} = -0.261$ , погрешность :  $\Delta(x) = |-0.261 - (-0.262)| = 4.314 \times 10^{-4}$   $\delta_x = \frac{\Delta(x)}{2.264 \times 10^{10}} \cdot 100\% = 0.165\%$  $|-0.261|$  $\frac{(x)}{2(1)} \cdot 100\% =$  $\overline{a}$  $=\frac{\Delta(x)}{x}$  $\delta_{\rm x}$ При x=1.9 имеем  $\ln(1.9) - \frac{1}{1.8} = 0.116$ 1.9  $\ln(1.9) - \frac{1}{1.6} = 0.116$ , погрешность :  $\Delta(x) = 0.116 - 0.115 = 9.375 \times 10^{-4}$   $\delta_x = \frac{\Delta(x)}{\Delta(x)} \cdot 100\% = 0.818\%$  $| 0.116 |$  $=\frac{\Delta(x)}{x^{1.5}} \cdot 100\%$  $\delta_{\rm x}$ 

Построим график исходной функции, созданного сплайна и отметим в этой же плоскости вычисленные значения:

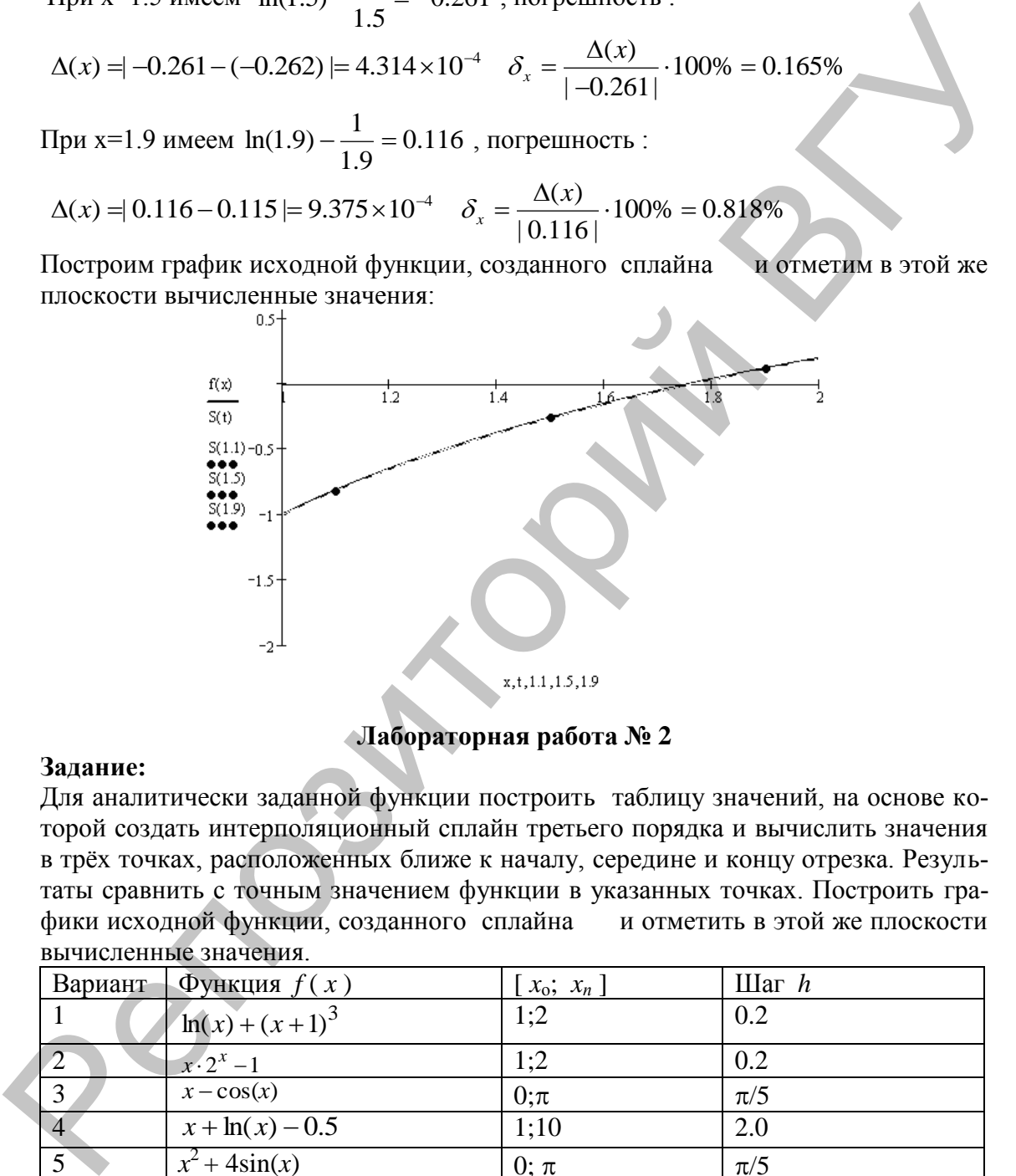

#### **Лабораторная работа № 2**

#### **Задание:**

Для аналитически заданной функции построить таблицу значений, на основе которой создать интерполяционный сплайн третьего порядка и вычислить значения в трѐх точках, расположенных ближе к началу, середине и концу отрезка. Результаты сравнить с точным значением функции в указанных точках. Построить графики исходной функции, созданного сплайна и отметить в этой же плоскости вычисленные значения.

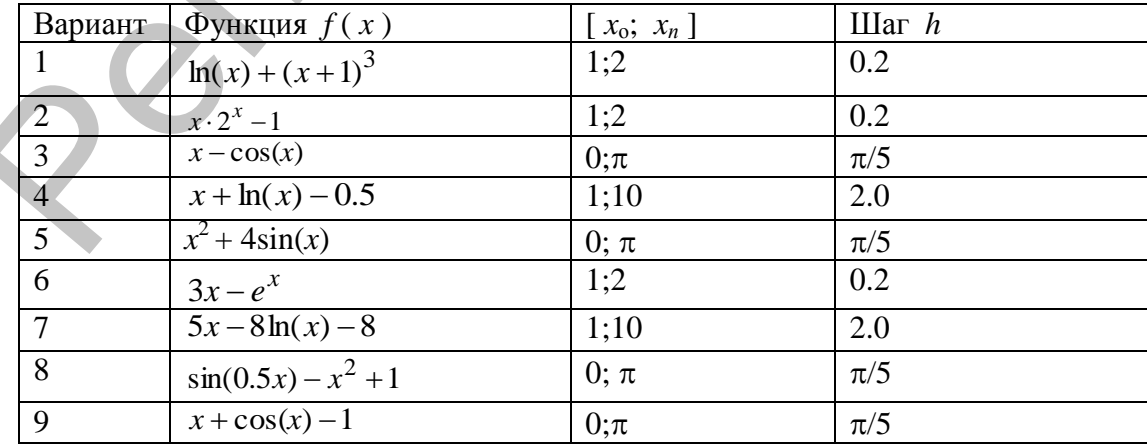

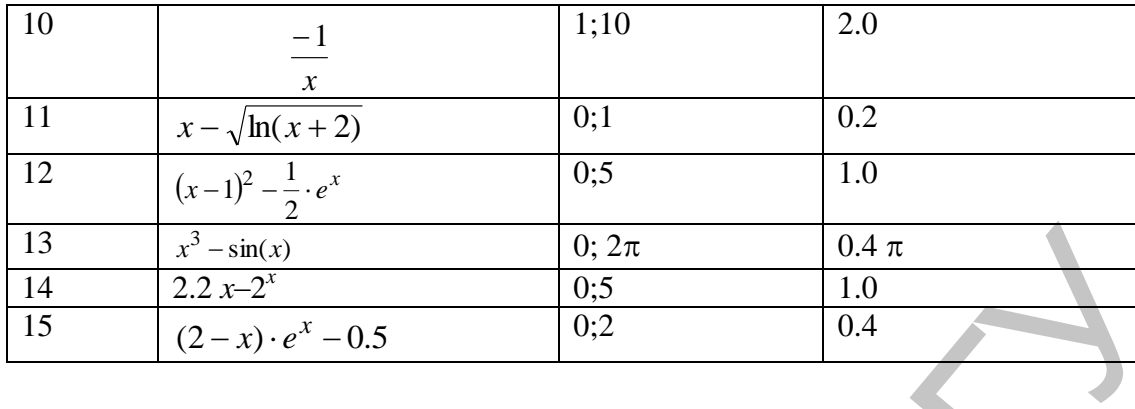

# П 3. МЕТОД НАИМЕНЬШИХ КВАДРАТОВ

Пусть Пусть на отрезке<br> $\omega_h = \{a = x_0 < x_1 < ... < x_n = b\}$  и  $[a;b]$ задано множество точек известны значения сеточной функции  $\tilde{y}_i = \tilde{y}(x_i)$ ,  $i = \overline{0,n}$ , которые получены с погрешностью  $\varepsilon_i$  относительно некоторой функции  $y(x)$ , т.е.  $\tilde{y}_i = y(x_i) \pm \varepsilon_i$ ,  $i = \overline{0,n}$ . Узлы сетки также могут быть заданы с некоторой погрешностью. Задача состоит в том, чтобы найти такую зависимость  $f(x)$ , которая наилучшим образом приближает функцию  $y(x_i)$ ,  $i = 0, n$  по таблично заданной функции  $\tilde{y}_i = y(x_i) \pm \varepsilon_i, i = 0, n$ .

Практически вид приближающей функции  $f(x)$  устанавливают следующим образом: по таблице строится точечный график функции  $\tilde{y}_i = \tilde{y}(x_i)$ ,  $i = 0, n$ , а затем проводится плавная кривая, по возможности наилучшим образом отражаюшая характер расположения точек.

В качестве приближающих функций в зависимости от характера точечного графика функции у(х) часто используют следующие функции:

1.  $f(x) = ax + b$ ; (линейная) 5.  $f(x) = \frac{1}{ax + b}$ ; (дробно-линейная) 2.  $f(x) = ax^2 + bx + c$ ; (квадратичная) 6.  $f(x) = a * \ln x + b$ ; (логарифмическая) 3.  $f(x) = ax^m$ ; (степенная) 7.  $f(x) = a \frac{1}{x} + b$ ; (гиперболическая) 4.  $f(x) = ae^{mx}$ ; (экспоненциальная) 8.  $f(x) = \frac{x}{ax + b}$ . (дробно-рациональная)

Здесь  $a, b, c, m$  – параметры, подлежащие определению. Когда вид приближающей функции установлен, задача сводится только к отысканию этих параметров.

Будем предполагать, что выбор функциональной зависимости уже сделан, т.е эмпирическую формулу можно записать в виде

$$
f = f(x, c_0, c_1, ..., c_m)
$$
 (1)

Необходимо найти оптимальное значение параметров  $c_0, c_1, ..., c_m$ , которые будут минимизировать норму отклонения.

$$
r(x_i) = r_i = f(x_i, c_0, \dots, c_m) - y(x_i), i = 0, 1, \dots, n
$$
 (2)

Для метода наименьших квадратов в качестве нормы берут сумму квадратов отклонений по всем узлам.

$$
||r|| = \sum_{i=0}^{n} (r_i)^2 = \sum_{i=0}^{n} (f(x_i, c_0, ..., c_m) - y(x_i))^2
$$
 (3)

Полагая, что норма отклонения является некоторой функцией параметров  $c_0, c_1, ..., c_m$ , T.e.

$$
||r|| = S(c_0, c_1, ..., c_m),
$$
\n(4)

будем искать значения этих параметры  $c_0, c_1, ..., c_m$ из условия минимизации функции  $S(c_0, c_1,...,c_m)$ . Это условие запишем следующим образом

$$
\frac{\partial S}{\partial c_0} = 0, \ \frac{\partial S}{\partial c_1} = 0, \dots, \ \frac{\partial S}{\partial c_m} = 0 \tag{5}
$$

Выписывая частные производные (5) в явном виде на основе нормы (3), получим соотношения, которые представляют собой  $m+1$  уравнение относительно неизвестных  $c_0, c_1, ..., c_m$ .  $\mathbf{1}_{\mathbf{A}}$ 

$$
\frac{\partial S}{\partial c_0} = 2 \sum_{i=0}^n \left[ f(x_i, c_0, c_1, ..., c_m) - y_i \right] f'_{c_0}(x_i, c_0, ..., c_m) = 0
$$
  
\n
$$
\frac{\partial S}{\partial c_1} = 2 \sum_{i=0}^n \left[ f(x_i, c_0, c_1, ..., c_m) - y_i \right] f'_{c_1}(x_i, c_0, ..., c_m) = 0
$$
  
\n
$$
\frac{\partial S}{\partial c_m} = 2 \sum_{i=0}^n \left[ f(x_i, c_0, c_1, ..., c_m) - y_i \right] f'_{c_m}(x_i, c_0, ..., c_m) = 0
$$
  
\n(6)

Решая систему (6), найдем значения параметров  $c_0, c_1, ..., c_m$ , которые в конечном итоге определяют вид функции  $f = f(x, c_0, c_1, ..., c_m)$ .

Пример. По заданной таблице значений функции построить точечный график и методом наименьших квадратов найти несколько приближающих аналитических функций. Сравнить качество полученных приближений. Совместить в одной плоскости графики исходной и найденных функций.

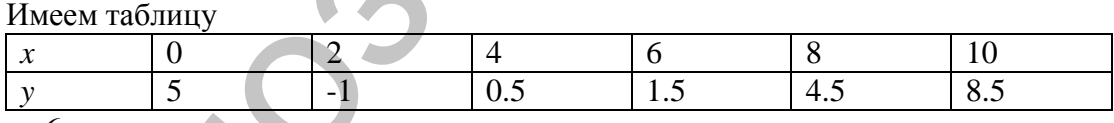

 $n=6$ 

Строим точечный график

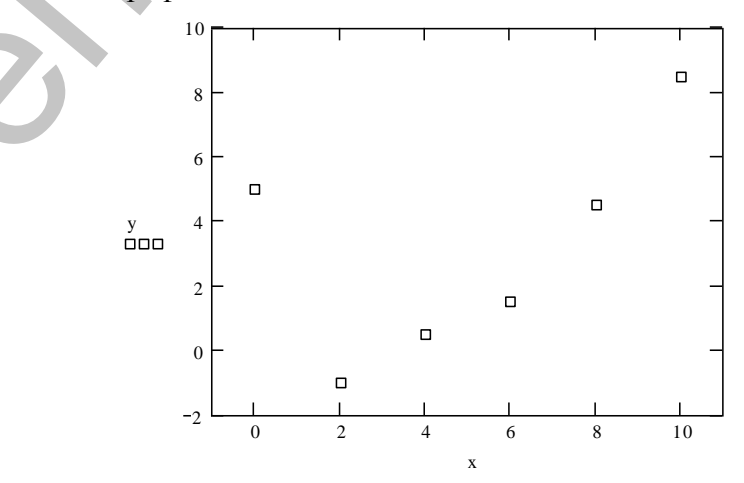

Полагаем, что *х* и *у* связаны линейной зависимостью  $f(x) = ax + b$ 

Находим частные производные:  $\frac{\partial f}{\partial a} = x$ ,  $\frac{\partial f}{\partial b} = 1$  и составляем систему

$$
\begin{cases} \sum_{i=1}^{n} (y_i - ax_i - b) \cdot x_i = 0 \\ \sum_{i=1}^{n} (y_i - ax_i - b) \cdot 1 = 0 \end{cases}
$$
 Theo6pasyon energy  $\kappa$  bary: 
$$
\begin{cases} a \sum_{i=1}^{n} x_i^2 + b \sum_{i=1}^{n} x_i = \sum_{i=1}^{n} y_i x_i \\ a \sum_{i=1}^{n} x_i + nb = \sum_{i=1}^{n} y_i \end{cases}
$$

Для поиска параметров а и b строим таблицу следующего вида:

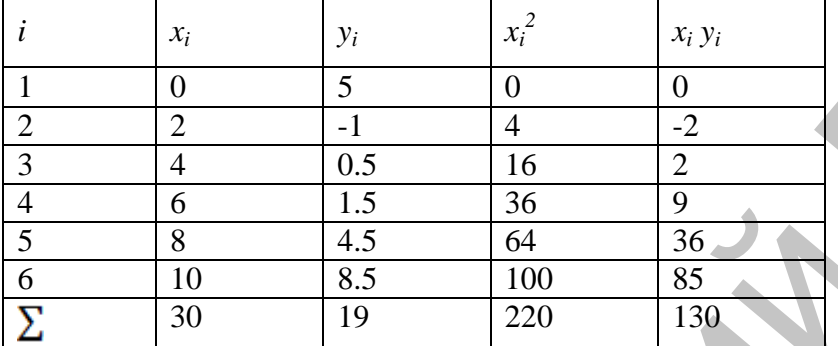

По данным таблицы сформируем систему уравнений:

 $[220 \cdot a + 30 \cdot b = 130$ 

 $30 \cdot a + 6 \cdot b = 19$ 

Решив систему, получим  $a = 0.5$   $b = 0.667$ , тогда  $f(x) = 0.5 \cdot x + 0.667$ . Строим график приближения

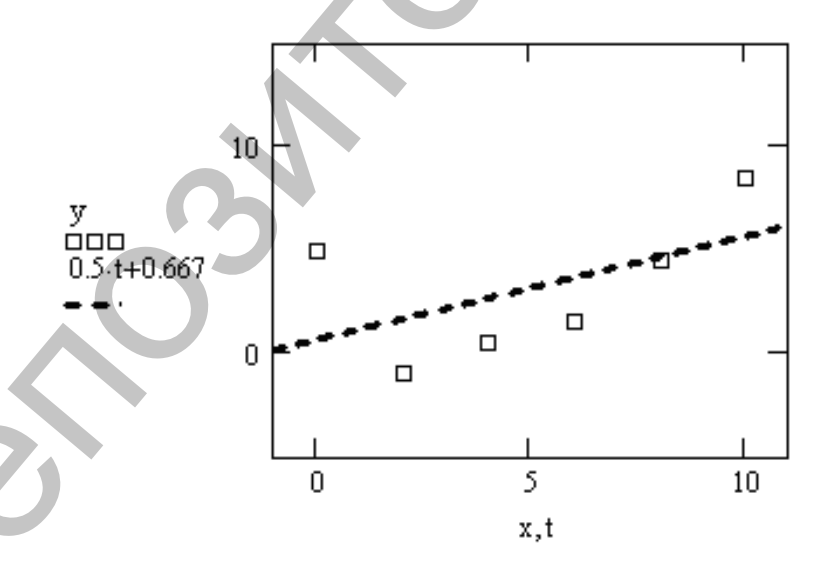

Пусть приближающая функция имеет вид квадратной регрессии (параболическая функция):  $f(x) = ax^2 + bx + c$ 

Находим частные производные:  $\frac{\partial f}{\partial q} = x^2$ ,  $\frac{\partial f}{\partial b} = x$ ,  $\frac{\partial f}{\partial c} = 1$  и составляем систему

$$
\begin{cases}\n\sum_{i=1}^{n} (y_i - ax_i^2 - bx_i - c) \cdot x_i^2 = 0 \\
\sum_{i=1}^{n} (y_i - ax_i^2 - bx_i - c) \cdot x_i = 0 \\
\sum_{i=1}^{n} (y_i - ax_i^2 - bx_i - c) \cdot 1 = 0 \\
a \sum_{i=1}^{n} x_i^4 + b \sum_{i=1}^{n} x_i^3 + c \sum_{i=1}^{n} x_i^2 = \sum_{i=1}^{n} y_i x_i^2 \\
a \sum_{i=1}^{n} x_i^3 + b \sum_{i=1}^{n} x_i^2 + c \sum_{i=1}^{n} x_i = \sum_{i=1}^{n} y_i x_i \\
a \sum_{i=1}^{n} x_i^2 + b \sum_{i=1}^{n} x_i + nc = \sum_{i=1}^{n} y_i\n\end{cases}
$$

Преобразуем систему виду:  ${\bf K}$ 

Для поиска параметров а, b и с строим таблицу следующего вида:

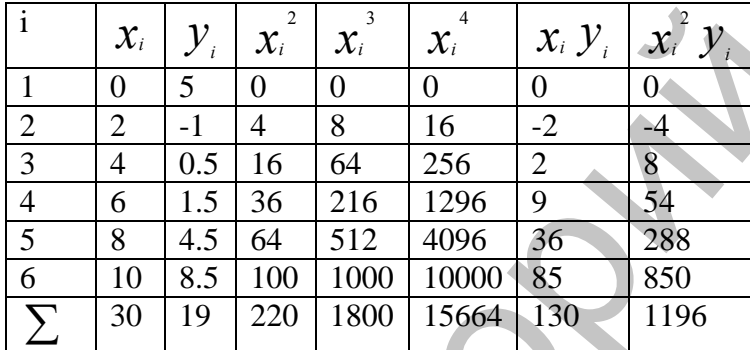

По данным таблицы сформируем систему уравнений

 $[15664a + 1800b + 220c = 1196$ 

Решив систему, получим  $a=0.25$ ; b=-2; c=4 и при- $\frac{1}{2}$ 1800a + 220b + 30c = 130  $220a + 30b + 6c = 19$ 

ближение  $f(x) = 0.25x^2 - 2x + 4$ . Отображаем графически

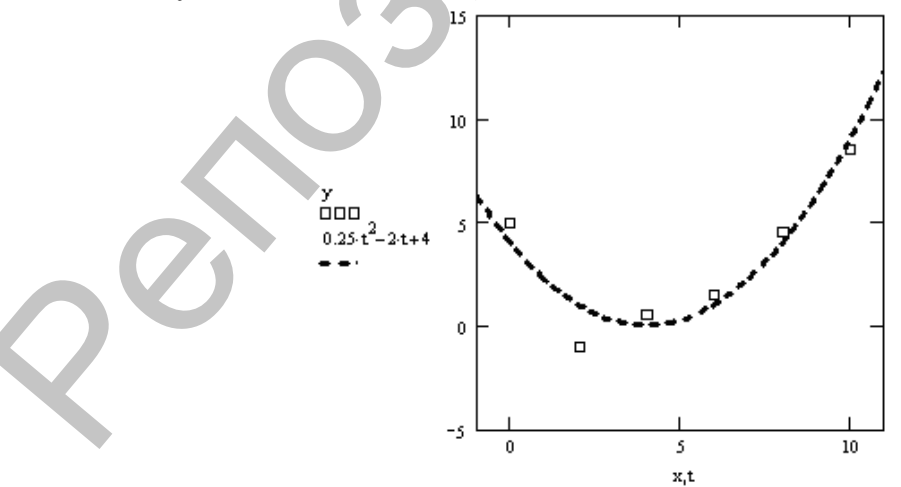

Построив две функции приближения к исходной, находим для каждой сумму квадратов отклонений по формуле:

$$
Q = \sum_{i=1}^{n} \varepsilon_i^2 = \sum_{i=1}^{n} (y_i - f(x_i))^{2}
$$

Имеем таблину

|                |                | 1.1111221111403111477. |                               |                            |                              |                |
|----------------|----------------|------------------------|-------------------------------|----------------------------|------------------------------|----------------|
| $\dot{i}$      | $x_i$          | $y_i$                  | $f1(x) = 0.5 \cdot x + 0.667$ | $f2(x) = 0.25x^2 - 2x + 4$ | $\varepsilon$ 1 <sup>2</sup> | $\epsilon 2^2$ |
| $\mathbf{1}$   | $\Omega$       | 5                      | 0.667                         | $\overline{4}$             | 18.775                       |                |
| 2              | 2              | $-1$                   | 1.827                         | $\mathbf{1}$               | 7.992                        |                |
| 3              | $\overline{4}$ | 0.5                    | 2.987                         | $\overline{0}$             | 6.185                        | 0.25           |
| $\overline{4}$ | 6              | 1.5                    | 4.147                         | $\mathbf{1}$               | 7.007                        | 0.25           |
| 5              | 8              | 4.5                    | 5.307                         | $\overline{4}$             | 0.651                        | 0.25           |
| 6              | 10             | 8.5                    | 6.467                         | 9                          | 4.133                        | 0.25           |
| ${\cal Q}$     |                |                        |                               |                            | 44.743                       | 6              |

Из двух приближений выбираем то, для которого сумма квадратов отклонений минимальна. В нашем случае наилучшим приближением будет функция

$$
f2(x) = 0.25x^2 - 2x + 4
$$

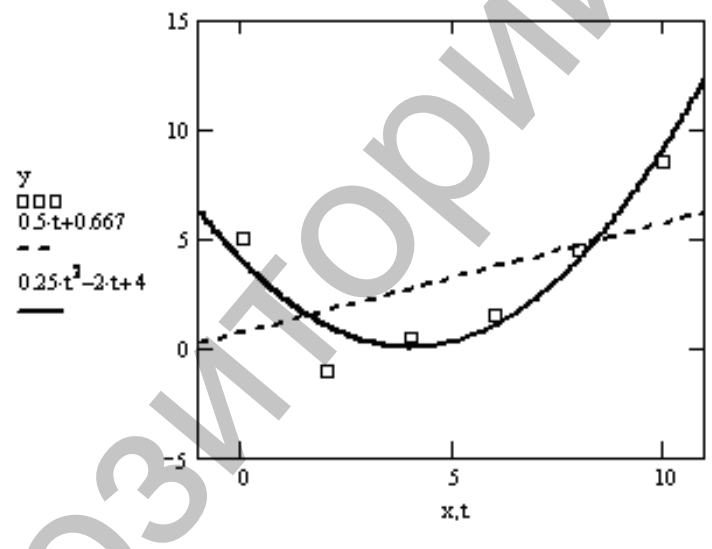

#### Лабораторная работа № 3

#### Задание:

По заданной таблице значений функции построить точечный график и методом наименьших квадратов найти несколько приближающих аналитических функций. Сравнить качество полученных приближений. Совместить в одной плоскости графики исходной и найденной функций.

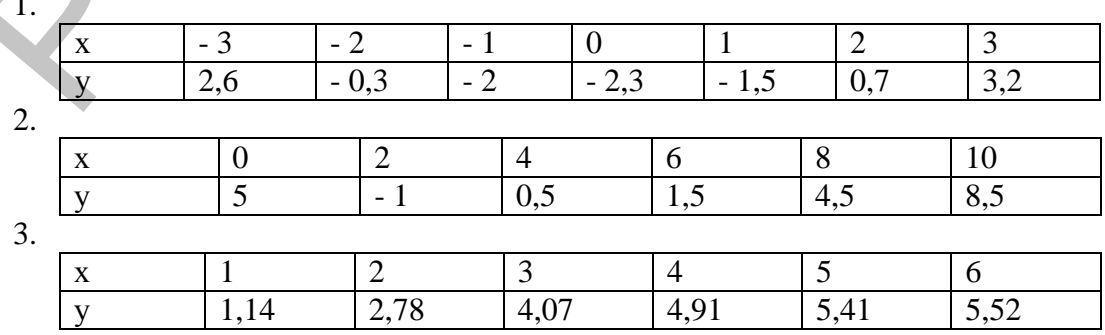

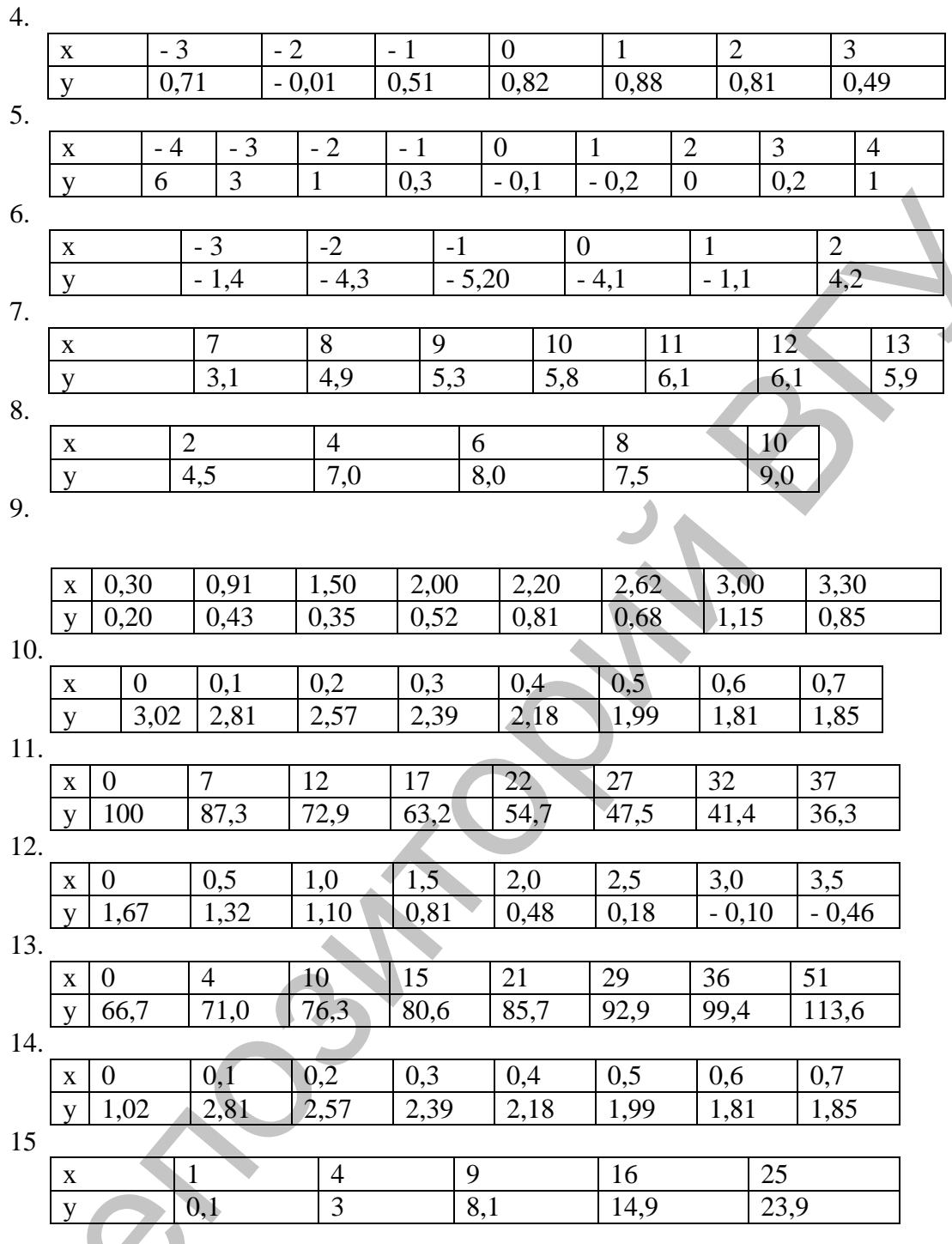

# П 4. ЧИСЛЕННОЕ ИНТЕГРИРОВАНИЕ

Задача численного интегрирования состоит в том, чтобы найти приближенное значение определенного интеграла от заданной и непрерывной на отрезке [a,b] функции  $f(x)$ , т.е. решить численными методами задачу (1).

$$
I = \int_{a}^{b} f(x)dx
$$
 (1)

Во многих случаях, когда подынтегральная функция задана в аналитическом виде, определенный интеграл вида (1) удается вычислить непосредственно по формуле Ньютона-Лейбница

$$
\int_{a}^{b} f(x)dx = F(b) - F(a)
$$
\n(2)

Где  $F(x)$  –первообразная функции  $f(x)$ , т.е.  $F'(x) = f(x)$ .

#### Формулы прямоугольников

Пусть нужно найти значение определенного интеграла для непрерывной на отрезке интегрировании достаточно гладкой функции  $f(x)$ 

$$
I = \int_{a}^{b} f(x)dx
$$
 (3)

Введем на отрезке [a,b] равномерную сетку с шагом  $h$ , т.е. множество точек  $\omega_h = \{x_i = a + ih, i = 0, 1, ..., n \quad h > 0, h = \frac{b-a}{n}\}\$ и представим интеграл (3) в виде

суммы интегралов по частичным отрезкам

$$
\int_{a}^{b} f(x)dx \approx \sum_{i=1}^{n} \int_{x_{i-1}}^{x_i} f(x)dx
$$
\n(4)

Для построения формулы численного интегрирования на всем отрезке [a,b] достаточно построить квадратурную формулу для интеграла на частичном отрезке. Исходя из геометрического смысла интеграла, запишем

$$
\int_{\zeta_{i-1}}^{\zeta_i} f(x) dx = f(\xi_i) h_i + r_i
$$
\n(5)

Где г. - погрешность численного интегрирования, величина которой зависит от шага сетки. При достаточно большом количестве разбиений г можно отбросить, тогда

$$
\int_{x_{i-1}}^{x_i} f(x)dx = f(\xi_i)h_i
$$
\n(6)

Формула (6) называется формулой прямоугольников на частичном отрезке  $[x_{i-1}, x_i]$ . В качестве точки  $\xi_i$  могут выбираться левые  $\xi_i = x_{i-1}$ или правые  $\xi_i = x_i$ границы элементарных отрезков. В этом случае получаем формулы левых и правых прямоугольников.

Составные формулы, т.е. для всего отрезка, левых и правых прямоугольников имеют вид:

$$
\int_{a}^{b} f(x)dx = h \cdot \sum_{i=0}^{n-1} f(x_i)
$$
\n(7)

$$
\int_{a}^{b} f(x)dx = h \cdot \sum_{i=1}^{n} f(x_i)
$$
\n(8)

Более точной является формула прямоугольников, которая использует в качестве точки  $\xi_i$  середину элементарного отрезка, т.е.  $\xi_i = x_{i-1} = x_i - 0.5h$  и

формула имеет вид

$$
\int_{a}^{b} f(x)dx = \sum_{i=1}^{n} f(x_{i-\frac{1}{2}})
$$
\n(9)

Этот метод (9) называется методом средних прямоугольников или просто методом прямоугольников. Для оценки погрешности метода прямоугольников (9) используют формулу:

$$
R \le \frac{(b-a)h^2}{24}M\tag{10}
$$

 $\text{Epsilon } M = \max |f''(\xi)| \quad \xi \in [a, b].$ 

Погрешность формулы прямоугольников на всем отрезке интегрирования есть величина второго порядка точности, т.е.  $O(h^2)$ . Формулы левых и правых прямоугольников будут иметь первый порядок точности.

#### Формула трапеций

Аналогичными рассуждениями получим формулу трапеций на частичном отрезке:

$$
\int_{x_{i-1}}^{x_i} f(x)dx = \frac{f(x_{i-1}) + f(x_i)}{2}h
$$
\n(11)

Формула трапеций на всем отрезке [a,b] получается суммированием (11) по всем участкам и называется составной формулой трапеций:

$$
I = \int_{a}^{b} f(x)dx = \sum_{i=1}^{n} \frac{f(x_i) + f(x_{i-1})}{2} \cdot h =
$$
  
=  $\frac{b-a}{2n} (f(x_0) + 2(f(x_1) + f(x_2) + ... + f(x_{n-1})) + f(x_n))$  (12)

Погрешность составной формулы трапеций (12) имеет следующую оценку

$$
R \le \frac{h^2(b-a)}{12}M \qquad M = \max |f''(\xi)| \qquad \xi \in [a,b]
$$
 (13)

Или

$$
R \le \frac{(b-a)^3}{12n^2} M \tag{14}
$$

Формула трапеций на всем отрезке интегрирования имеет второй порядок точности, т.е.  $O(h^2)$  как и формула прямоугольников.

#### Формула Симпсона (метод парабол)

Формула Симпсона получается при аппроксимации подынтегральной функции параболой, проходящей через три точки, т.е. функцию  $f(x)$  заменим интерполяционным многочленом Лагранжа 2-ой степени:

$$
f(x) \approx L_{2,i} \qquad x \in [x_{i-1}, x_i]
$$
\n
$$
(15)
$$

И проведем интегрирование:

$$
\int_{x_{i-1}}^{x_i} L_{2,i}(x) dx = \frac{h}{6} \left( y_{i-1} + 4y_{i-\frac{1}{2}} + y_i \right)
$$
\n(16)

Равенство (15) называется формулой Симпсона на частичном отрезке.

Составная формула Симпсона получается суммированием по всем частичным отрезкам

$$
\int_{a}^{b} f(x)dx \approx \sum_{i=1}^{n} \int_{x_{i-1}}^{x_i} L_{2,i}(x)dx = \frac{h}{6} \sum_{i=1}^{n} \left( f(x_{i-1}) + 4f(x_{i-1}) + f(x_i) \right)
$$
(17)

Чтобы не использовать дробные индексы, можно ввести обозначения  $x_i = a_i + 0.5hi$ ,  $f_i = f(x_i)$   $i = 0,1,...,2n$ ,  $b - a = nh$  и записать формулу Симпсона в виле

$$
\int_{a}^{b} f(x)dx = \frac{b-a}{6n} [(f_0 + f_{2n}) + 2(f_2 + f_4 + ... + f_{2n-2}) + 4(f_1 + f_3 + ... + f_{2n-1})]
$$
 (18)

Погрешность формулы Симпсона оценивается следующим неравенством

$$
R \le \frac{(b-a)^3}{180n^4} M \quad M = \max |f^{(4)}(x)| \qquad x \in [a,b]
$$
 (19)

 $\Delta \mathbf{r}$ 

Формула Симпсона значительно точнее, чем формулы прямоугольников и трапеций. На всем отрезке интегрирования порядок точности формулы Симпсона равен 4.

#### Квадратурные формулы типа Гаусса

Формула Гаусса записывается как:

$$
\int_{-1}^{1} f(x)dx = \sum_{k=1}^{n} c_k f(x_k) + R
$$
\n(20)

имеет своими узлами  $x_k$  корни многочлена Лежандра:

$$
P_n(x) = \frac{1}{2^n \cdot n!} \cdot \frac{d^n (x^2 - 1)^n}{dx^n}
$$
 (21)

а коэффициенты  $c_k$  вычисляются по формуле:

$$
c_k = \frac{2}{(1 - x_k^2)(P'(x_k))^2}, \quad k = 1, 2, ..., n
$$
 (22)

Приведем значения узлов и коэффициентов квадратурной формулы Гаусса при различных разбиениях отрезка интегрирования:

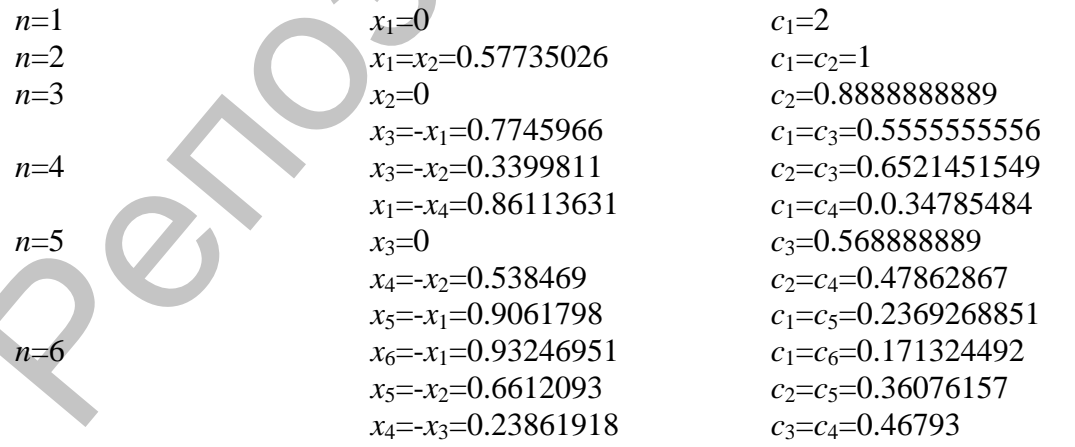

Для вычисления интеграла по произвольному отрезку [а, b] необходимо сделать замену переменной вида:

$$
t = \frac{b-a}{2}x + \frac{b+a}{2} \tag{23}
$$

тогда интеграл будет иметь вид:

$$
\int_{a}^{b} f(t)dt = \frac{b-a}{2} \int_{-1}^{1} f\left(\frac{b-a}{2}x + \frac{b+a}{2}\right)dx
$$
\n(24)

И для (24) можно применить формулу Гаусса.

Пример. 1. Вычислить приближенное значение определенного интеграла от функции  $f(x)$  на отрезке [a;b], используя метод прямоугольников, метод трапеций и метод Симпсона. Количество разбиений выбрать самостоятельно.

2. Вычислить погрешность полученного результата, зная значение первообразной функции.

3. Найти количество разбиений, необходимых для получения результата с 3 верными цифрами для каждого метода.

4. Решить задачу, используя формулу НАСТ (типа Гаусса).

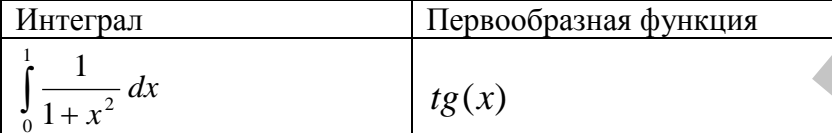

Разобьём отрезок интегрирования [0;1] на элементарные с шагом h=0.1 и запишем таблицу значений функции в точках разбиения. Количество разбиений  $n=11$ .

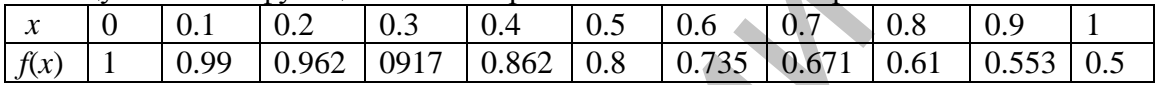

#### Метод правых, левых и средних прямоугольников

Методом прямоугольников найдем приближенные значения интеграла:

$$
\int_{0}^{1} \frac{1}{1+x^{2}} dx \approx 0.1 \cdot \sum_{i=0}^{10} \frac{1}{1+x^{2}_{i}} = 0.81 - \text{для левых прямоугольников}
$$
\n
$$
\int_{0}^{1} \frac{1}{1+x^{2}} dx \approx 0.1 \cdot \sum_{i=1}^{11} \frac{1}{1+x^{2}_{i}} = 0.76
$$
\n
$$
\int_{0}^{1} \frac{1}{1+x^{2}} dx \approx \sum_{i=1}^{11} \frac{1}{1+x^{2}_{i-1}} = 0.7856
$$
\n
$$
-\text{для гравых прямоугольников}
$$

Вычислим точное значение интеграла по формуле Ньютона-Лейбница

$$
\int_{0}^{1} \frac{1}{1+x^2} dx = t g x \Big|_{0}^{1} = 0.7854
$$

Вычислим погрешность полученного результата для левых и правых прямоугольников:

$$
\delta_{\text{10.81}} = \frac{|0.7854 - 0.81|}{|0.81|} \cdot 100\% = 3.132\% \qquad \delta_{\text{10.811}} = \frac{|0.7854 - 0.76| \cdot 100\%}{|0.7854|} = 3.234\%
$$

Для центральных прямоугольников:

$$
\delta = \frac{|0.7854 - 0.7856| \cdot 100\%}{|0.7854|} = 0.026\%
$$

Оценим погрешность по формуле:  $R \leq \frac{(b-a)^3}{24n^2} M$ , где  $M = \max |f''(\xi)|$ ,  $\xi \in [a,b]$ .  $f''(x) = \frac{d^2}{dx^2} \frac{1}{1+x^2} = \frac{8x^2}{(x^2+1)^3} - \frac{2}{(x^2+1)^2}$ 

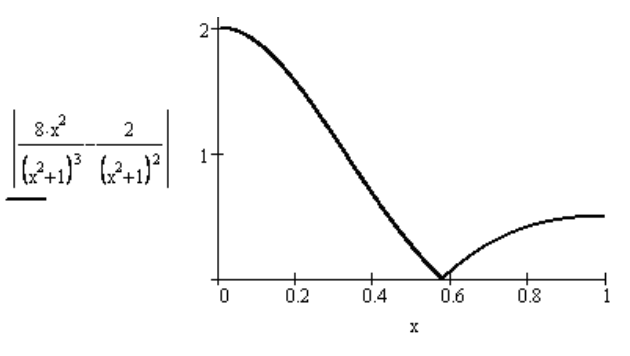

Из графика видно, что М=2

Найдём количество разбиений, необходимых для получения результата с 3 верными цифрами, исходя из формулы  $R \leq \frac{(b-a)^3}{24n^2} M$ . Имеем неравенство

$$
\frac{(1-0)^3}{24n^2} \times 2 \leq \frac{1}{2} \times 10^{-3}
$$

, решив которое, получаем  $n=12$ . Т.о. необходимо взять 12 24n разбиений, чтобы получить три верных цифры результата вычислений интеграла по формуле прямоугольников.

#### Метод трапеций

Методом трапеций найдем приближенное значение интеграла:

$$
\int_{0}^{1} \frac{1}{1+x^2} dx \approx \frac{1-0}{2 \cdot 11} \left( 1 + 2(0.99 + 0.962 + ... + 0.553) + 0.5 \right) = 0.785
$$
  
Вычислим погрешность:  $\delta = \frac{|0.7854 - 0.785| \cdot 100\%|}{0.051\%} = 0.051\%$ 

$$
\delta = \frac{|0.785|}{|0.785|} = 0
$$

Найдём количество разбиений, необходимых для получения результата с 3 верными цифрами, исходя из формулы:  $R \leq \frac{(b-a)^3}{12n^2} M$ ,  $M = \max |f''(\xi)|$ ,  $\xi \in [a,b]$ Ранее мы получили М=2, подставляем в формулу и получаем неравенство,

$$
\frac{(1-0)^3}{2} \times 2 \leq \frac{1}{2} \times 10^{-3}
$$

 $12n^2$  $\overline{2}$ , откуда получаем n=18, т.е необходимо 18 разбиений, чтобы получить три верных цифры результата вычислений интеграла по формуле трапеций.

#### Метод Симпсона

Методом Симпсона найдем приближенное значение интеграла:<br>  $\int_{0}^{1} \frac{1}{1+x^2} dx \approx \frac{1-0}{6 \cdot 10} \left[ (1+0.64) + 2(0.99 + 0.962 + ... + 0.552) + \right] = 0.7854$ 

Вычислим погрешность  $\delta = \frac{|0.7854 - 0.7854|}{|0.7854|} \cdot 100\% = 2.338 \cdot 10^{-4}\%$ 

 $R \leq \frac{(b-a)^5}{100.4} M$  rge

Используем формулу оценки погрешности метода Симпсона  $M = \max |f^{(4)}(x)|$   $x \in [a, b]$  для нахождения количества разбиений, чтобы выинтеграл THE MITE PARTIC C<br>  $f^{(4)}(x) = \frac{d^4}{dx^4} \frac{1}{1+x^2} = \frac{24}{(x^2+1)^3} - \frac{288x^2}{(x^2+1)^4} + \frac{384x^4}{(x^2+1)^5}$ числить заданной точностью.

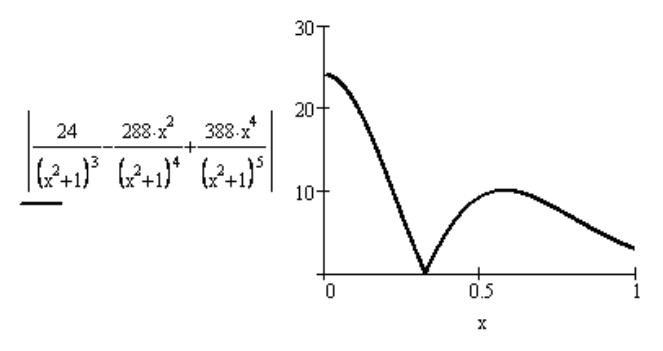

Из графика видно, что максимальное значение достигается в точке х=0. Имеем Имеем неравенство  $M = 24.$ 

Необходимо взять 4 разбиения, чтобы результат вычислений интеграла по формуле Симпсона имел три верных цифры после запятой.

Решим задачу численного интегрирования, используя формулу Гаусса.

Чтобы воспользоваться формулой Гаусса, необходимо сделать замену переменной

BHJJJJ.

\n
$$
t = \frac{b-a}{2}x + \frac{b+a}{2} = \frac{1}{2}x + \frac{1}{2}
$$

тогда исходный интеграл будет иметь вид:

$$
\int_{0}^{1} \frac{1}{1+t^{2}} dt = \frac{1}{2} \int_{-1}^{1} \frac{1}{1+\left(\frac{1}{2}x+\frac{1}{2}\right)^{2}} dx = \frac{1}{2} \int_{-1}^{1} \frac{4}{x^{2}+2x+5} dx
$$

Решим интеграл с помощью формулы Гаусса при n=6.

n=6  
\n
$$
x_6 = -x_1 = 0.93246951
$$
  
\n $x_5 = -x_2 = 0.6612093$   
\n $x_4 = -x_3 = 0.23861918$   
\n $\frac{1}{2} \int_{-1}^{1} \frac{4}{x^2 + 2x + 5} dx \approx \frac{1}{2} \sum_{k=1}^{6} c_k \cdot \frac{4}{x_k^2 + 2x_k + 5} = \frac{1}{2} (c_1 \cdot \frac{4}{x_1^2 + 2x_1 + 5} + \dots + c_6 \cdot \frac{4}{x_6^2 + 2x_6 + 5}) =$   
\n $= \frac{1}{2} (0.171129 + \dots + 0.088603) = 0.785411$ 

Вычислим погрешность, зная точное значение интеграла  $\int_{0}^{1} \frac{1}{1+x^2} dx = 0.785398$ 

$$
\delta = \frac{|0.785398 - 0.785411| \cdot 100\%}{|0.785411|} = 1.655 \cdot 10^{-3}\%
$$

#### Лабораторная работа № 4

#### Задание:

1. Вычислить приближенное значение определенного интеграла от функции  $f(x)$ на отрезке [a;b], используя метод прямоугольников, метод трапеций и метод Симпсона. Количество разбиений выбрать самостоятельно.

2. Вычислить погрешность полученного результата, зная значение первообразной функции.

3. Найти количество разбиений, необходимых для получения результата с 3 верными цифрами для каждого метода.

| Вариант          | Интеграл                                                          | Первообразная функция                                                    |
|------------------|-------------------------------------------------------------------|--------------------------------------------------------------------------|
| 1.               | $\int_{0}^{2} \frac{x}{(x+3)^2} dx$                               | $\frac{3}{x+3} + \ln(x+3)$                                               |
| 2.               | $\int_{0.2}^{1} \frac{x}{2x+1} dx$                                | $\frac{x}{2} - \frac{1}{4} \ln( 2x+1 )$                                  |
| 3.               | $\frac{\frac{\pi}{4}}{\int x \cdot \sin(2x) dx}$                  | $sin(2x)$ $xcos(2x)$<br>$\overline{4}$<br>$\overline{2}$                 |
| $\overline{4}$ . | $\int 2^{3x} dx$                                                  | $2^{3x}$<br>$\overline{3\ln(2)}$                                         |
| 5.               | $\int_{0}^{5} \left(\ln(x)^{2} + \frac{1}{3}\ln(x)^{3}\right) dx$ | $\frac{(\ln(x))^3 \cdot x}{\ln(x)}$                                      |
| 6.               | $\frac{\pi}{2}$<br>$\int e^{2x} \cdot \sin(x) dx$                 | $\frac{e^{2x}}{5}(2\sin(x)-\cos(x))$                                     |
| 7.               | $\int_{1}^{3} \frac{x^2}{2x+3} dx$                                | $\frac{1}{8}(2x^2-6x+9\ln(2x+3))$                                        |
| 8.               | $\int_{1}^{4} \frac{x^2 (7x^2 - 15)}{(7x^2 - 5)^2} dx$            | $\frac{x^3}{7x^2-5}$                                                     |
| 9.               | $\int_{0}^{2} \frac{1}{\sqrt{\left(4+x^2\right)^2}} dx$           | $\frac{x}{4\sqrt{4+x^2}}$                                                |
| 10.              | $\int x \cdot e^{0.8x} dx$                                        | $rac{e^{0.8x}}{0.64}(0.8x-1)$                                            |
| 11.              | $=dx$<br>$\frac{1}{1}x \cdot \sqrt{x^2 + 0.25}$                   | $-2\cdot \ln(\frac{0.5+\sqrt{x^2+0.25}}{2})$                             |
| 12.              | $\int_{\frac{2(x+1)}{x^2-1}}^{3} dx$                              | $\sqrt{\frac{x-1}{x+1}}$                                                 |
| 13.              | $\int_{3}^{5} \frac{x}{0.5x+0.1} dx$                              | $2x - 0.4\ln(0.5x + 0.1)$                                                |
| 14.              | $\int x^2 \cdot \sin(x) dx$                                       | $2x\sin(x) - (x^2 - 2) \cdot \cos(x)$                                    |
| 15.              | $\int x \cdot 2^{3x} dx$                                          | $x \cdot 2^{3x}$ $2^{3x}$<br>$\frac{1}{3\ln(2)} - \frac{9(\ln(2))^2}{2}$ |

4. Решить задачу, используя формулу Гаусса.

# П 5. МЕТОДЫ РЕШЕНИЯ ЗАДАЧИ КОШИ

Пусть имеем залачу Коши

$$
\frac{du}{dx} = f(x, u(x)) \ x \in [a, b] \tag{1}
$$
\n
$$
u(a) = u_0 \tag{2}
$$

где  $f(x, u(x))$  - заданная непрерывная функция двух аргументов. Требуется найти функцию  $u=u(x)$ , непрерывную на отрезке [a,b], удовлетворяющую уравнению (1) и начальному условию (2).

#### Метод Эйлера

Введем на отрезке [a,b] равномерную сетку  $\omega_h = \{x_i = a + ih, i = 0, 1, 2, ..., n\}$  и соответствующую ей сеточную функцию для аппроксимации искомого решения  $y_i = y(x_i) \approx u(x_i)$ . Для аппроксимации производной используем правую разност-

ную схему, т.е.  $u'(x_i) \approx y_i' = \frac{y_{i+1} - y_i}{h}$ . Заменим исходное дифференциальное уравнение (1) следующей разностной схемой

$$
\frac{y_{i+1} - y_i}{h} = f(x_i, y_i) \quad i = 0, 1, 2, \dots, n-1
$$
 (3)

где  $f(x, y)$  - сеточная функция правой части дифференциального уравнения И добавим начальное условие

$$
y_0 = u_0 \tag{4}
$$

Решение уравнения (3) в произвольном узле сетки можно выразить явным образом через значение, полученное в предыдущем узле, т.е.

$$
y_{i+1} = y_i + h \cdot f(x_i, y_i)
$$

Распространим это уравнение на всю сетку и добавим начальное условие

$$
y_{i+1} = y_i + h \cdot f(x_i, y_i) \qquad i = 0, 1, 2, ..., n-1
$$
  

$$
y_0 = u_0 \tag{5}
$$

Построенный таким образом метод Эйлера является одношаговым, имеет первый порядок точности.

#### Усовершенствованный метод Эйлера

Аналогичными рассуждениями введем сетку, сеточную функцию. Усовершенствованным методом Эйлера называется метод, который использует формулу следующего вида

$$
y_{i+1} = y_i + h \cdot f(x_{i+\frac{1}{2}}, y_{i+\frac{1}{2}}) \quad i = 0, 1, 2, \dots, n-1
$$
 (7)

Формулу (7) можно записать следующим образом

$$
y_{i+1} = y_i + h \cdot f(x_i + \frac{h}{2}, y_i + \frac{h}{2} \cdot f(x_i, y_i)); h = (x_{i+1} - x_i) \quad i = 0, 1, 2, \dots, n-1
$$
 (8)

Усовершенствованный метод Эйлера имеет точность второго порядка.

#### Метол Эйлера-Коши

Рассмотрим модификацию метода Эйлера, которая получается, если аппроксимацию функции  $f(x, u(x))$  приравнять среднему арифметическому значений этой функции на концах элементарного отрезка, т.е. имеем

$$
\frac{y_{i+1} - y_i}{h} = \frac{1}{2} \left[ f(x_i, y_i) + f(x_{i+1}, y_{i+1}) \right], \ i=0,1,2,\ldots,n-1
$$
 (9)

$$
y_0 = u_0 \tag{10}
$$

Выразим значение сеточной функции решения

$$
y_{i+1} = y_i + \frac{h}{2} [f(x_i, y_i) + f(x_{i+1}, y_{i+1})], i=0,1,2,...,n-1
$$
  

$$
y_0 = u_0
$$
 (12)

Полученная схема (11)-(12) является неявной, т.к. искомое значение сеточной функции  $y_{i+1}$  входит в обе части уравнения (11) и его нельзя выразить явно. Значит решение разностной задачи (11)-(12) следует искать итерационным способом. Вычисление сеточной функции в каждой последующей точке, т.е.  $y_{i+1}$ можно проводить на основе двух итераций. Будем предполагать, что значение у уже известно. Применим метод Эйлера и найдем промежуточное значение

$$
\widetilde{y}_{i+1} = y_i + h^* f(x_i, y_i)
$$
\n(13)

Это найденное промежуточное значение подставим в правую часть уравнения (11), чтобы вычислить значение функции f. Окончательно получаем

$$
y_{i+1} = y_i + \frac{h}{2} [f(x_i, y_i) + f(x_{i+1}, \tilde{y}_{i+1})], i = 0, 1, 2, ..., n-1
$$
 (14)

$$
y_0 = u_0 \tag{15}
$$

Алгоритм (14)-(15) можно записать в виде одного соотношения вида

$$
y_{i+1} = y_i + \frac{n}{2} \left[ f(x_i, y_i) + f(x_{i+1}, y_i + h^* f(x_i, y_i)) \right], i = 0, 1, 2, \dots, n-1
$$
 (16)

$$
y_0 = u_0 \tag{17}
$$

Схема (13)-(15) или в варианте (16)-(17) называется методом Эйлера-Коши. Этот метод имеет второй порядок точности.

#### Методы Рунге-Кутты

Семейство одношаговых методов Рунге-Кутты для решения задачи Коши (1)-(2) выражается следующим образом:

$$
y_{i+1} = y_i + h \sum_{j=1}^{m} A_j K_j
$$
  
\n
$$
K_1 = f(x_i, y_i)
$$
  
\n
$$
K_2 = f(x_i + a_2 h, y_i + b_{21} h K_1)
$$
  
\n
$$
K_3 = f(x_i + a_3 h, y_i + b_{31} h K_1 + b_{32} h K_2)
$$
\n(18)

$$
K_m = f(x_i + a_{m3}h, y_i + b_{m1}hK_1 + b_{m2}hK_2 + ... + b_{m,m-1}hK_{m-1})
$$

Коэффициенты

$$
a_i, b_{is}
$$
  $i = 2,3,...m, s = 1,2,...,m-1$   $A_j$   $j = 1,2,...,m$ 

представляют собой константы, значение которых выбирается из соображений точности, устойчивости и экономичности алгоритма.

Примеры схем Рунге-Кутты:

2-х этапный метод (метод предиктор-корректор)

$$
y_{i+1} = y_i + h(A_1 K_1 + A_2 K_2)
$$
  
\n
$$
K_1 = f(x_i, y_i)
$$
  
\n
$$
K_2 = f(x_i + \frac{h}{2}, y_i + \frac{h}{2} K_1)
$$
  
\n
$$
i = 0, 1, 2, ..., n - 1
$$
  
\n
$$
A_1 = 0 \quad A_2 = 1
$$
  
\n(19)

Метод (19) имеет второй порядок точности. 4-х этапный метол

$$
y_{i+1} = y_i + \frac{h}{6}(K_1 + 2K_2 + 2K_3 + K_4)
$$
  
\n
$$
K_1 = f(x_i, y_i) \qquad K_2 = f(x_i + \frac{h}{2}, y_i + \frac{h}{2}K_1)
$$
  
\n
$$
K_3 = f(x_i + \frac{h}{2}, y_i + \frac{h}{2}K_2) \qquad K_4 = f(x_i + h, y_i + hK_3)
$$
  
\n
$$
i = 0, 1, 2, ..., n - 1
$$

Метод (20) имеет четвертый порядок точности.

**Пример.** Решить задачу Коши для уравнения  $y' = f(x, y)$ , удовлетворяющего начальным условиям  $y(a)=y_0$  на отрезке [a,b]. Вычислить погрешность результата, сравнив с решением, полученным применением функций стандартных математических пакетов.

Лля решения залачи Коши

$$
y' = x + \cos(\frac{y}{3})
$$
  $y_0 = 4.6$   $x \in [1.6; 2.6]$ 

с шагом h=0.1 применить:

- 1. Метод Эйлера
- 2. Усовершенствованный метод Эйлера
- 3. Метод Эйлера-Коши
- 4. Метод Рунге-Кутта 4 порядка точности

Найдём решение с помощью стандартной функции rkfixed(nz,a,b,N,D) пакета MathCad и примем его за точное. Параметры: nz - вектор начальных условий; a,b - границы отрезка поиска решения задачи; N - число разбиений отрезка; D(x,u) вектор-функция, содержащая функцию первой производной. Имеем

$$
nz = 4.6, \ h = 0.1, \ a = 1.6, b = 2.6, N = \frac{b-a}{h}, D = x + \cos\left(\frac{y}{3}\right)
$$

 $Y = r k fixed(nz, a, b, N, D)$ 

tochnoe  $:= Y^{\text{d}}$ 

1. Найдём решение задачи Коши методом Эйлера.

Введем на отрезке [1.6,2.6] равномерную сетку с шагом  $h=0.1$  и соответствуюсеточную функцию RILL шую ей аппроксимации искомого решения  $y_i = y(x_i) \approx u(x_i)$   $i = 0,1,2,...,10$ . Сеточная функция правой части дифференциального уравнения совпадает с точным значением -  $f(x_i, y_i)$ . Решение будем искать по формуле Эйлера:

$$
y_{i+1} = y_i + h \cdot f(x_i, y_i), \ f(x_i, y_i) = x_i + \cos(\frac{y_i}{3}), \ i = 0, 1, 2, \dots, 9
$$
  $y_0 = 4.6$ 

Unteen:

\n
$$
y_0 = 4.6
$$
\n
$$
y_1 = y_0 + h \cdot f(x_0, y_0) = y_0 + h \cdot (x_0 + \cos\left(\frac{y_0}{3}\right)) = 4.6 + 0.1 \cdot 1.6375 = 4.7637
$$
\n...

$$
y_{10} = y_9 + h \cdot f(x_9, y_9) = y_9 + h \cdot (x_9 + \cos\left(\frac{y_9}{3}\right)) = 7.2037 + 0.1 \cdot 1.7618 = 7.5537
$$

Результаты всех вычислений представлены в таблице и графически

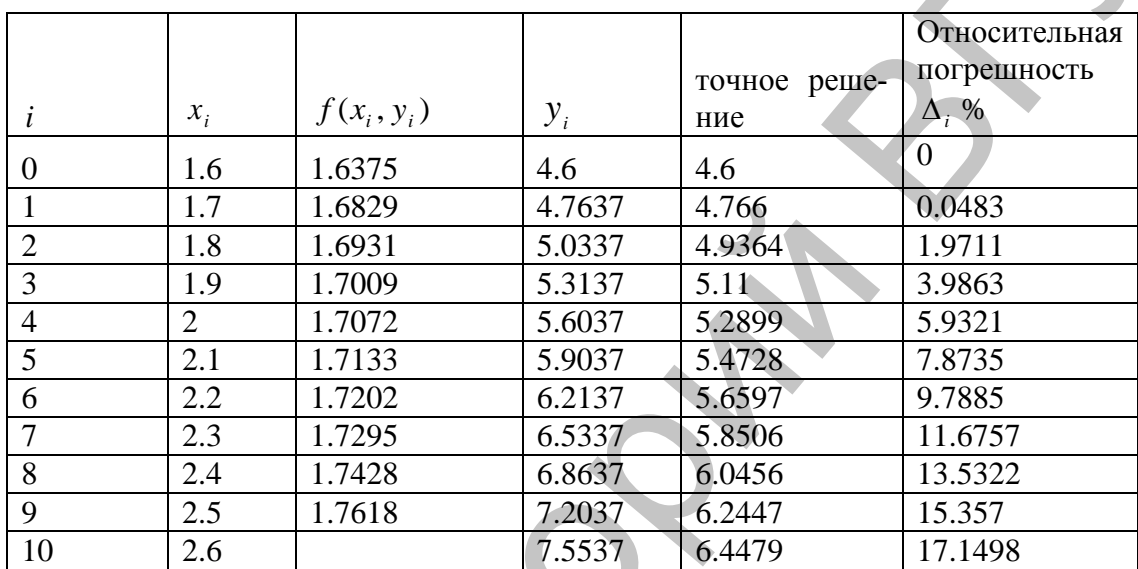

Относительная погрешность решения 17.1498%

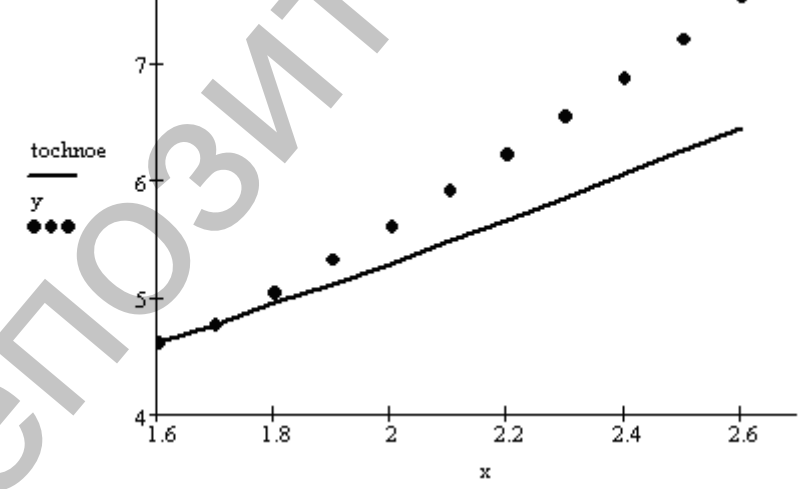

Найдём решение задачи усовершенствованным методом Эйлера.  $\overline{2}$ . Сетка и сеточные функции построены ранее. Решение будем искать по формуле вида:

$$
y_{i+1} = y_i + h \cdot f(x_i + \frac{h}{2}, y_i + \frac{h}{2} \cdot f(x_i, y_i)), \quad f(x_i, y_i) = x_i + \cos(\frac{y_i}{3}), \quad i = 0, 1, 2, \dots, 9
$$
  

$$
y_0 = 4.6
$$
  
Unseen:

 $y_0 = 4.6$ 

$$
y_1 = y_0 + h \cdot f(x_0 + \frac{h}{2}, y_0 + \frac{h}{2} \cdot f(x_0, y_0)) = y_0 + h \cdot \left( x_0 + \frac{h}{2} + \cos \left( \frac{y_0 + \frac{h}{2} \cdot f(x_0, y_0)}{3} \right) \right) =
$$

 $= 4.6 + 0.1 \cdot 1.6602 = 4.766$ 

$$
= 4.6 + 0.1 \cdot 1.6602 = 4.766
$$
  
...  

$$
y_{10} = y_9 + h \cdot f(x_9 + \frac{h}{2}, y_9 + \frac{h}{2} \cdot f(x_9, y_9)) = y_9 + h \cdot \left(x_9 + \frac{h}{2} + \cos\left(\frac{y_9 + \frac{h}{2} \cdot f(x_9, y_9)}{3}\right)\right)
$$

 $= 6.2448 + 0.1 \cdot 2.0322 = 6.448$ 

Результаты всех вычислений представлены в таблице и на графике

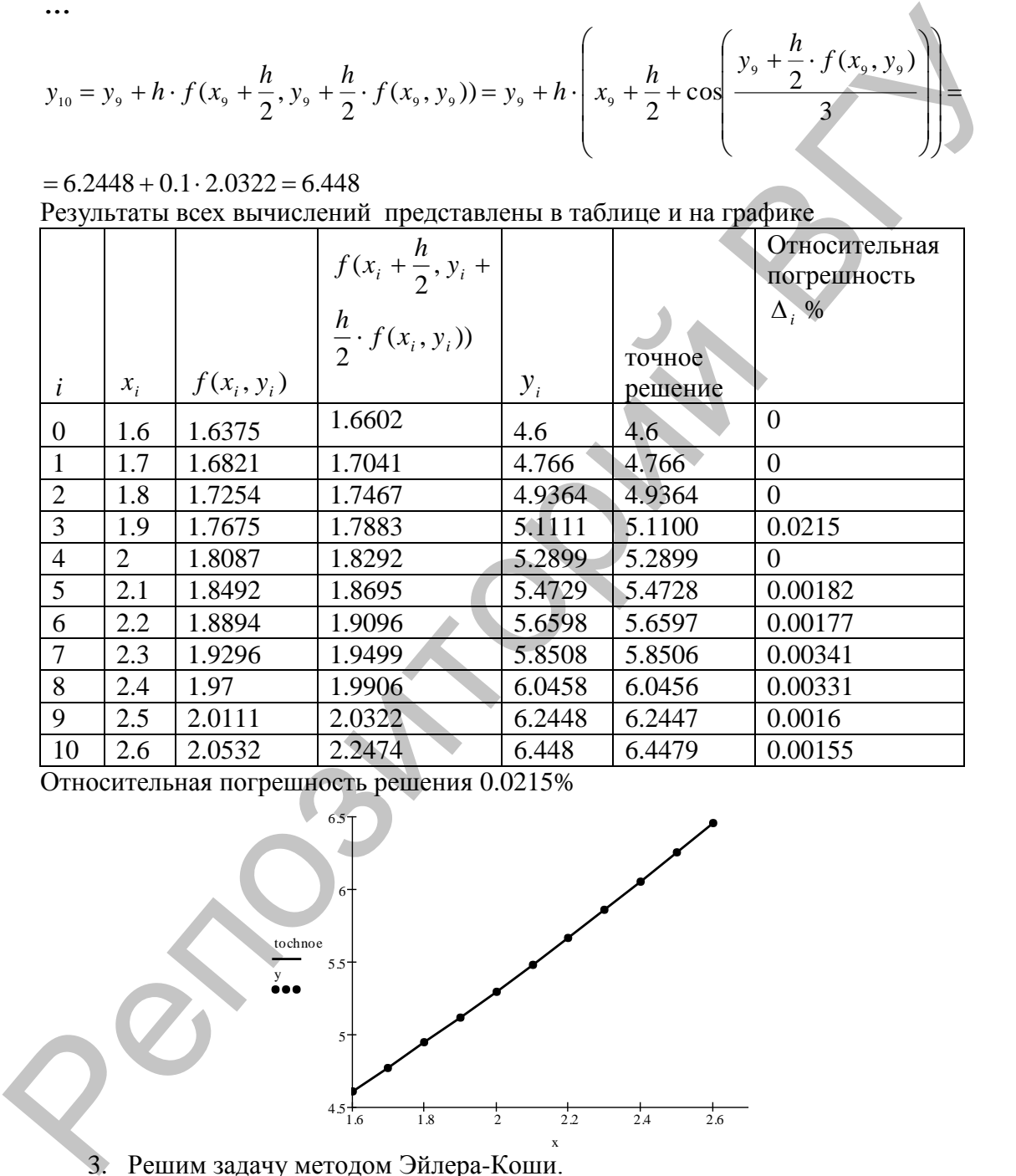

Относительная погрешность решения 0.0215%

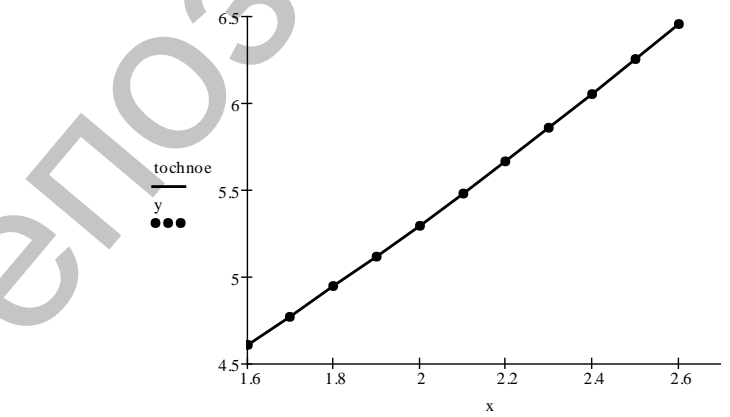

з. Решим задачу методом Эйлера-Коши.

$$
y_{i+1} = y_i + \frac{h}{2} [f(x_i, y_i) + f(x_{i+1}, y_{i+1})] \quad i=0,1,2,...,n-1
$$
  

$$
y_0 = u_0
$$

Сетка и сеточные функции построены ранее.

Все вычисления оформим в виде таблицы. Заполнения таблицы имеет следующий порядок.

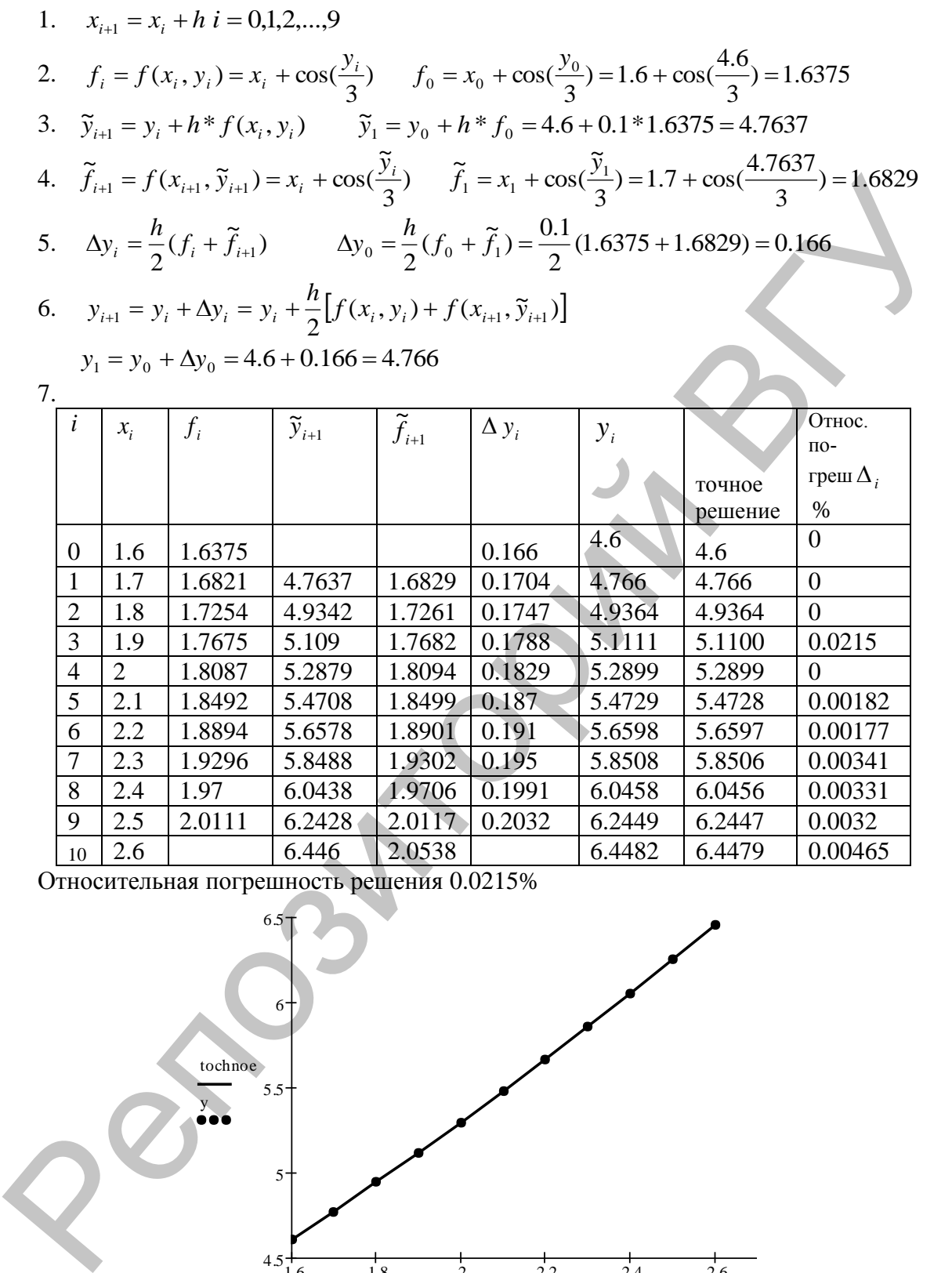

9 2.5 2.0111 6.2428 2.0117 0.2032 6.2449 6.2447 0.0032 10 2.6 6.446 2.0538 6.4482 6.4479 0.00465

Относительная погрешность решения 0.0215%

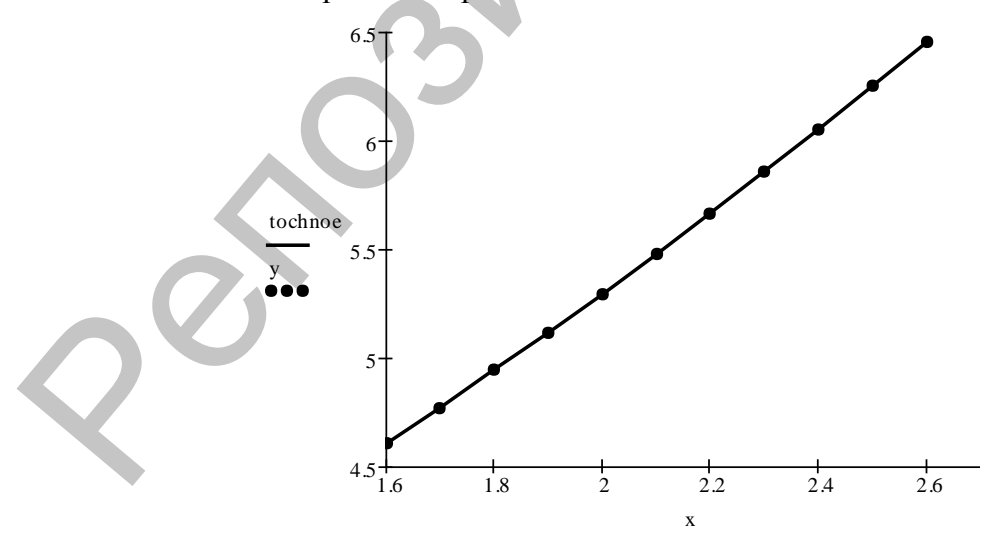

4. Найдѐм решение задачи Коши методом Рунге-Кутта 4-го порядка. Сетка и сеточные функции построены ранее.

Все вычисления будем проводить по следующим формулам:

$$
K_1 = f(x_i, y_i) \qquad K_2 = f(x_i + 0.5h, y_i + 0.5hK_1)
$$

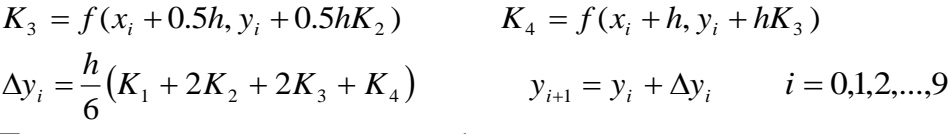

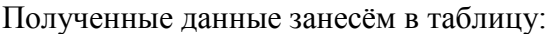

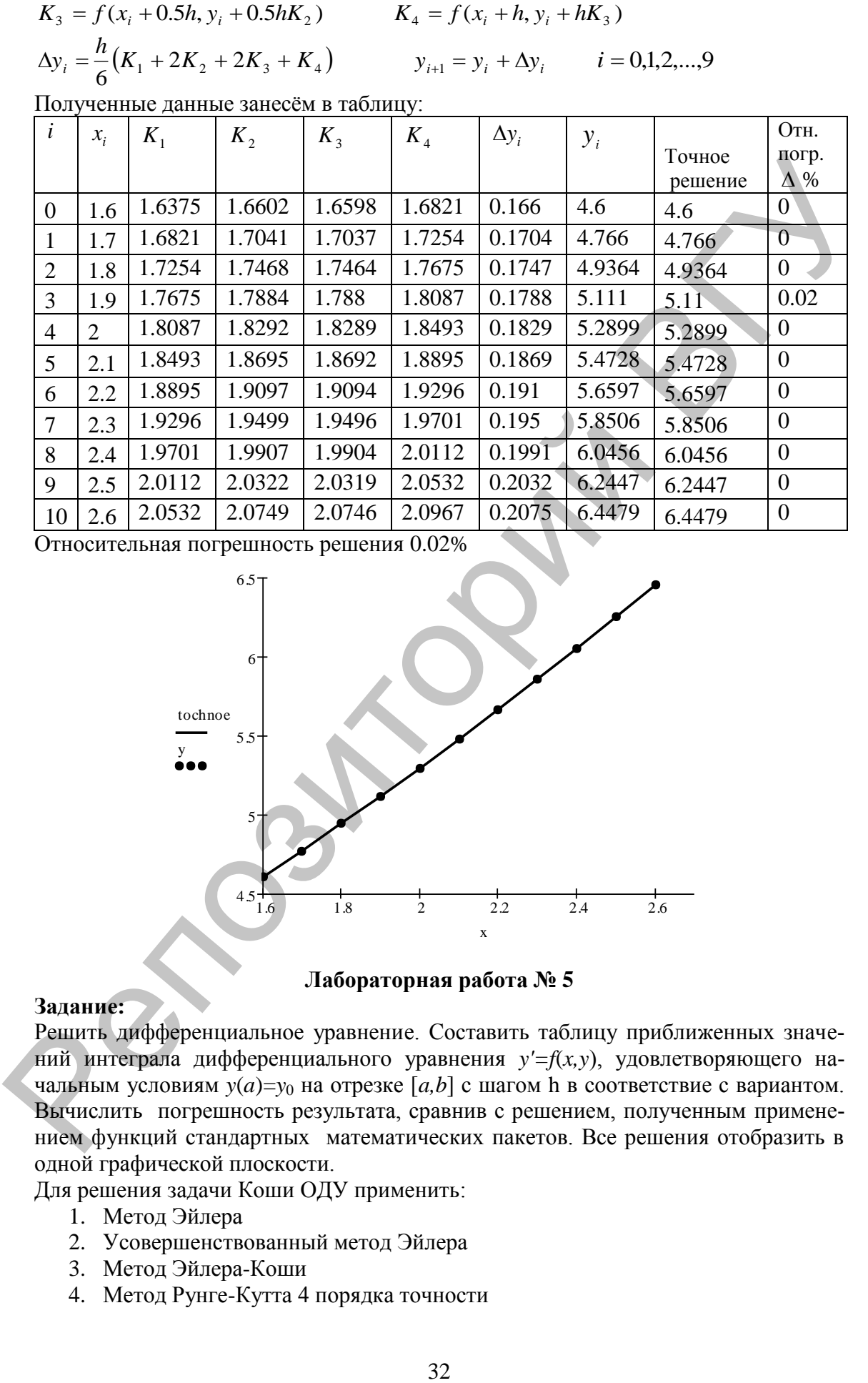

Относительная погрешность решения 0.02%

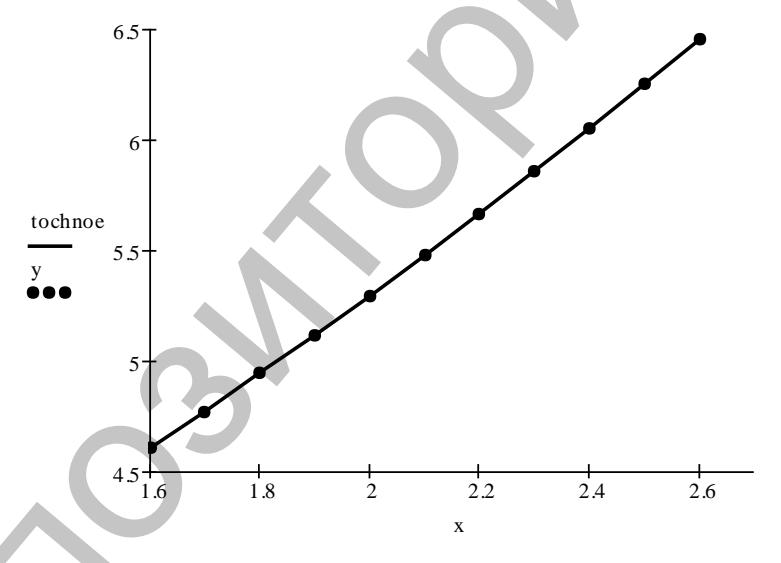

#### **Лабораторная работа № 5**

#### **Задание:**

Решить дифференциальное уравнение. Составить таблицу приближенных значений интеграла дифференциального уравнения *y'=f*(*x,y*), удовлетворяющего начальным условиям  $y(a)=y_0$  на отрезке [a,b] с шагом h в соответствие с вариантом. Вычислить погрешность результата, сравнив с решением, полученным применением функций стандартных математических пакетов. Все решения отобразить в одной графической плоскости.

Для решения задачи Коши ОДУ применить:

- 1. Метод Эйлера
- 2. Усовершенствованный метод Эйлера
- 3. Метод Эйлера-Коши
- 4. Метод Рунге-Кутта 4 порядка точности

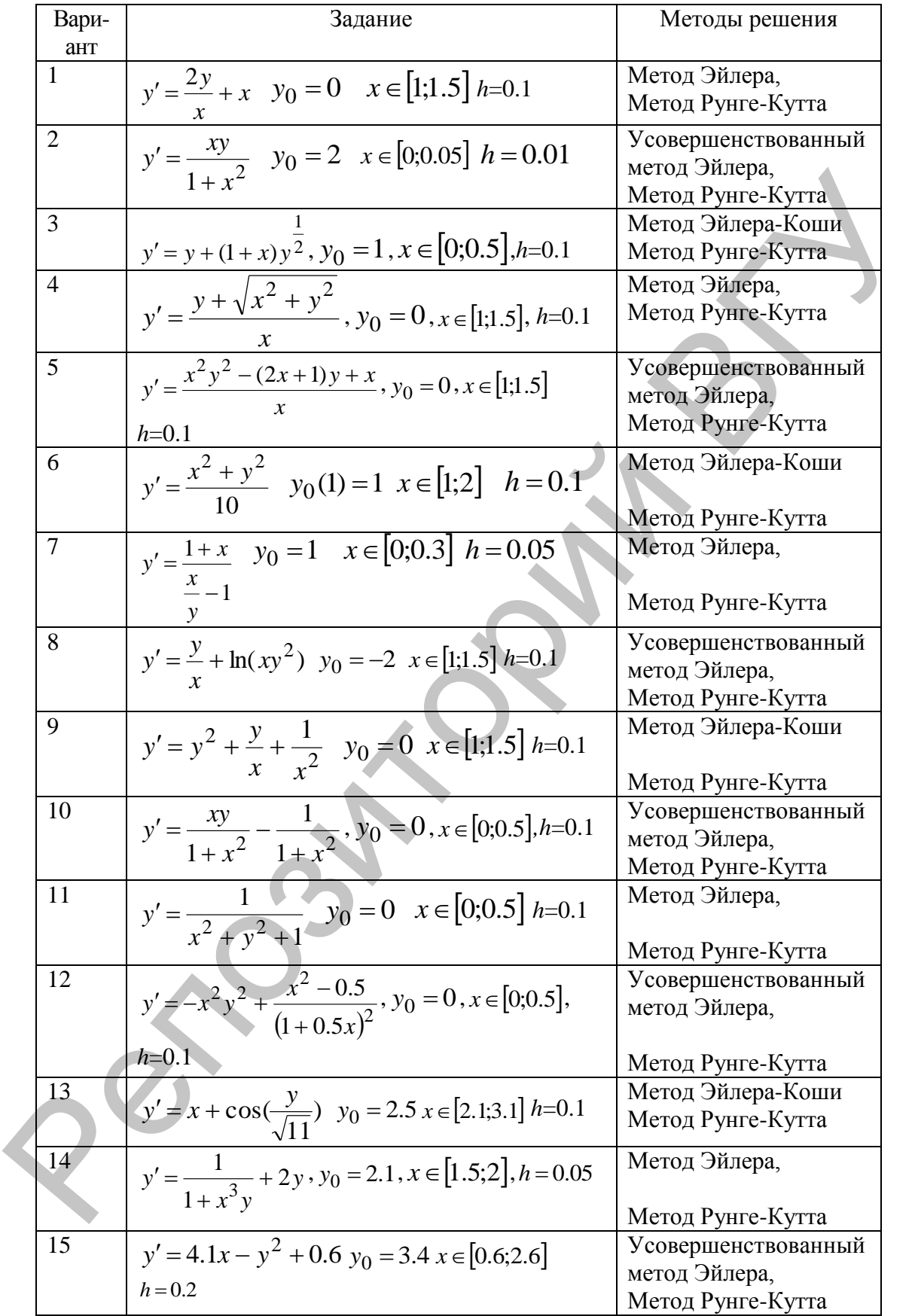

# П 6. РЕШЕНИЕ СИСТЕМ ОБЫКНОВЕННЫХ ДИФФЕРЕНЦИАЛЬНЫХ УРАВНЕНИЙ

Имеем задачу Коши для системы обыкновенных дифференциальных уравнений первого порядка

$$
\frac{dU}{dx} = f(x, U(x)) \qquad 0 \le x \le X
$$
\n
$$
U(0) = U0
$$
\n(1)

 $\blacktriangle$ 

Здесь  $U(x) = (u_1(x), u_2(x),..., u_n(x))$  - искомый вектор решения задачи (1)-(2),  $f(x, U(x)) = (f_1(x, U(x)), f_2(x, U(x)),..., f_n(x, U(x)))$  заданный вектор правой части.  $U0$  -вектор начальных условий.

Рассмотрим случай системы, состоящей из двух дифференциальных уравнений. Пусть вектор  $U(x) = (u_1(x), u_2(x)) = (y(x), z(x))$  и система имеет вид

$$
\begin{cases}\ny' = f_1(x, y, z) \\
z' = f_2(x, y, z)\n\end{cases}\n\quad x \in [a, b]
$$
\n(3)

С условиями

$$
y(a) = y_0 \qquad z(a) = z_0 \tag{4}
$$

Метод Эйлера для решения задачи (3)-(4) является конечноразностным мевведем равномерную сетку с постоянным шагом  $h > 0$ тодом. Поэтому  $\omega_h = \{x_i = a + ih, i = 0,..., N\}$ . Введем сеточные функции  $y_i \approx y(x_i)$ ,  $z_i \approx z(x_i)$  и функции правой части  $f1_i \approx f_1(x_i, y_i, z_i)$  и  $f2_i \approx f_2(x_i, y_i, z_i)$ . Приближенное решение системы (3)-(4) в узлах сетки будем вычислять последовательно по формулам:

$$
\begin{cases}\n y_{i+1} = y_i + hf1(x_i, y_i, z_i) \\
 z_{i+1} = z_i + hf2(x_i, y_i, z_i)\n\end{cases}\n i = 0, 1, \dots, n-1
$$
\n(5)

*u* yurem, что  $y(a) = y_0$   $z(a) = z_0$ .

Метод Рунге-Кутты четвертого порядка точности для решения задачи (3)-(4) записывается следующим образом.

$$
y_{i+1} = y_i + \frac{h}{6}(K_1 + 2K_2 + 2K_3 + K_4) \t z_{i+1} = z_i + \frac{h}{6}(L_1 + 2L_2 + 2L_3 + L_4)
$$
  
\n
$$
K_1 = f_1(x_i, y_i, z_i) \t L_1 = f_2(x_i, y_i, z_i)
$$
  
\n
$$
K_2 = f_1(x_i + \frac{h}{2}, y_i + \frac{h}{2}K_1, z_i + \frac{h}{2}L_1) \t L_2 = f_2(x_i + \frac{h}{2}, y_i + \frac{h}{2}K_1, z_i + \frac{h}{2}L_1)
$$
  
\n
$$
K_3 = f_1(x_i + \frac{h}{2}, y_i + \frac{h}{2}K_2, z_i + \frac{h}{2}L_2) \t L_3 = f_2(x_i + \frac{h}{2}, y_i + \frac{h}{2}K_2, z_i + \frac{h}{2}L_2)
$$
  
\n
$$
K_4 = f_1(x_i + h, y_i + hK_3, z_i + hL_3) \t i = 0, 1, ..., n - 1
$$
  
\n(6)

Пример. Найти решение системы дифференциальных уравнений, определенной на отрезке [0:0.5] и с заданными начальными условиями. Использовать методы Эйлера и Рунге-Кутты. Вычислить погрешность полученного решения на основании сравнения с решением стандартными функциями.

$$
\begin{cases} y' = e^{-|z^2 + y^2|} + 2x \\ z' = 2y^2 + z \end{cases} x \in [0; 0.5]
$$

$$
y(0) = 0.5
$$
  $z(0) = 1$ 

Обозначим  $f1 = e^{-|z^2 + y^2|} + 2x$   $f2 = 2y^2 + z$ , выберем шаг h=0.1 и построим следующую таблицу применяя метод Эйлера (5)

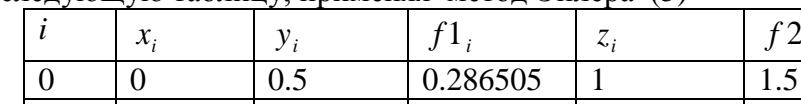

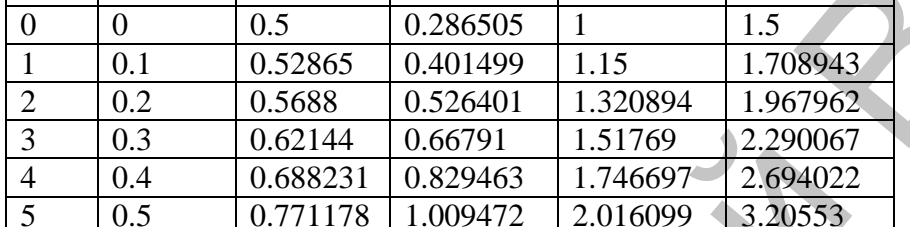

Таблицу заполняем в следующем порядке

- 1. Заполняем столбец  $x_i$  с шагом 0.1;
- 2. Заносим  $\overline{B}$ соответствующие ячейки начальные условия

$$
y_0 = y(0) = 0.5
$$
  $z_0 = z(0) = 1$ 

3. Рассчитываем функции правых частей для первой узловой точки

$$
f1_0 = e^{-|z_0^2 + y_0^2|} + 2x_0 = e^{-(1+0.25)} + 2 \cdot 0 = 0.286505
$$
  
 $f2_0 = 2y_0^2 + z_0 = 2(0.5)^2 + 1 = 1.5$ 

4. Определяем значение решения в первом узле

$$
\begin{cases}\ny_1 = y_0 + hf1(x_0, y_0, z_0) = 0.5 + 0.1 \cdot 0.286505 = 0.5286505 \\
z_1 = z_0 + hf2(x_0, y_0, z_0) = 1 + 0.1 \cdot 1.5 = 1.15\n\end{cases}
$$
\n5. Повтораем с пункта 3.

Найдём решение с помощью стандартной функции rkfixed(nz,a,b,N,D) пакета MathCad. Параметры данной функции описаны в лабораторной работе №5. В нашем случае

$$
a = 0, \ b = 0.5, \ nz = \binom{0.5}{1}, D(x, u) = \begin{bmatrix} e^{-\left|u_0^2 + u_1^2\right|} + 2x \\ 2u_0^2 + u_1 \end{bmatrix}, \ S = \text{rk fixed}(nz, 0, 0.5, N, D)
$$
  

$$
S = \begin{bmatrix} 0 & 0.5 & 1 \\ 0.1 & 0.53403 & 1.16116 \\ 0.2 & 0.57946 & 1.34819 \\ 0.3 & 0.63792 & 1.56755 \\ 0.4 & 0.71165 & 1.82771 \\ 0.5 & 0.80286 & 2.13997 \end{bmatrix}
$$

Полученное решение примем за точное и введем следующие обозначения:

 $y t := S^{(1)}$ ,  $z t := S^{(2)}$  - точное решение,  $X := S^{(0)}$  - сетка, у и z - приближённое решение, вычисленное методом Эйлера.

Составим таблицу

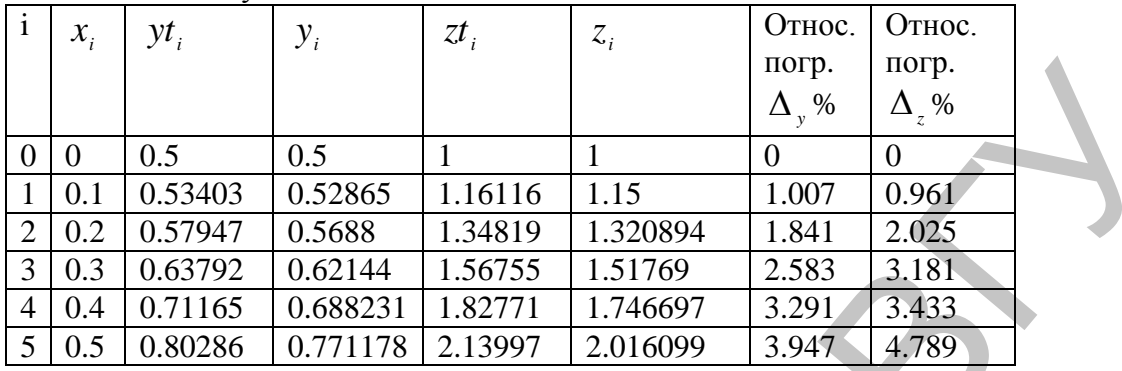

Погрешность решения системы методом Эйлера составляет 4.789%. Построим график полученного и точного решений.

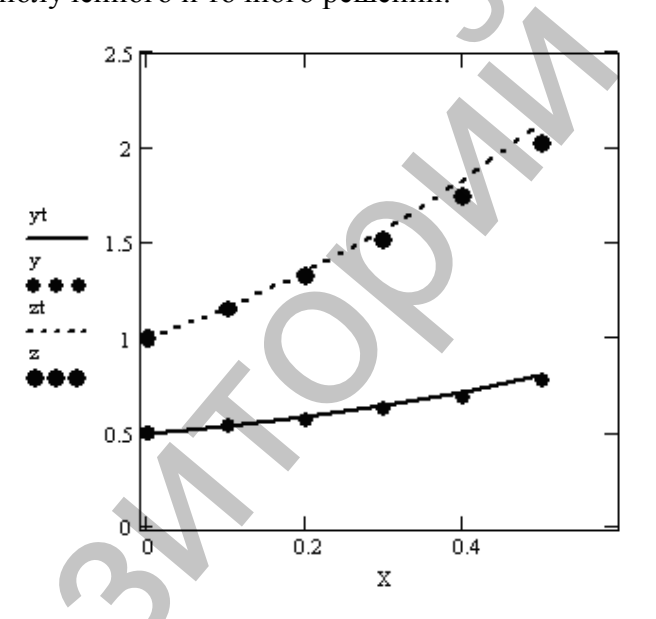

Метод Эйлера обладает малой точностью. Повысить точность решения можно, уменьшив шаг сетки, или применив формулу Рунге-Кутта.

Решим систему, используя метод Рунге-Кутта четвёртого порядка точности по формулам (6). Составим таблицу вычислений следующего вида.

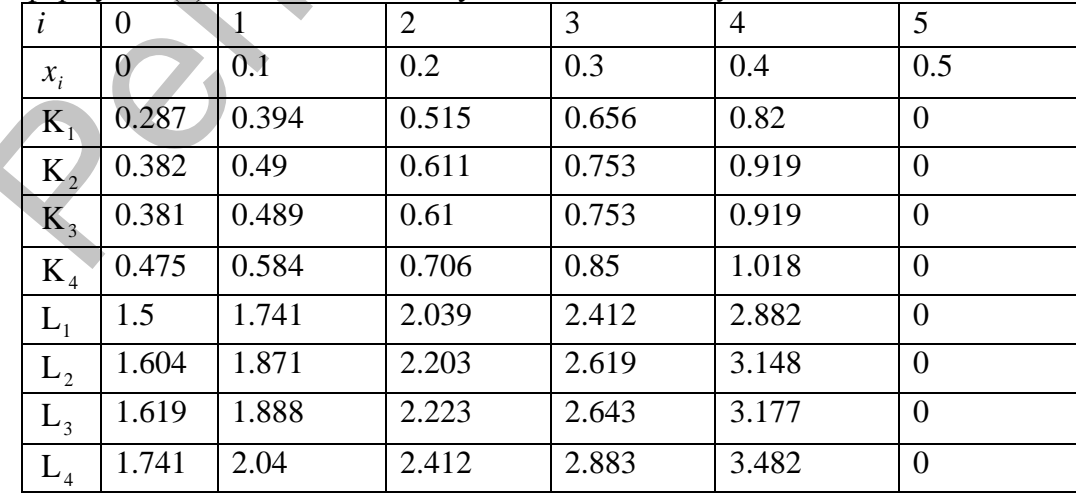

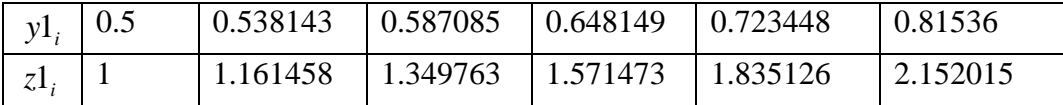

Таблицу заполняем в следующем порядке:

- 1. Заполняем строку  $x_i$  с шагом 0.1.
- 2. Заносим в соответствующие ячейки начальные условия  $y_0 = y(0) = 0.5$   $z_0 = z(0) = 1$
- 3. Рассчитываем коэффициенты  $K_1$  и  $L_1$  для первой узловой точки

$$
K_1 = e^{-|z_0^2 + y_0^2|} + 2x_0 = e^{-(1+0.25)} + 2 \cdot 0 = 0.287
$$
  

$$
L_1 = 2y_0^2 + z_0 = 2(0.5)^2 + 1 = 1.5
$$

4. Рассчитываем коэффициенты  $K_2$  и  $L_2$  для первой узловой точки<br>  $K_2 = e^{-|(z_0 + 0.05L_1)^2 + (y_0 + 0.05K_1)^2|} + 2(x_0 + 0.05) = e^{-(1.156 + 0.265)} + 2 \cdot 0.05 = 0.002$ 

$$
K_2 = e^{-[(z_0 + 0.05L_1)^2 + (y_0 + 0.05K_1)^2]} + 2(x_0 + 0.05) = e^{-(1.156 + 0.265)} + 2 \cdot 0.05 = 0.382
$$
  
\n
$$
L_2 = 2(y_0 + 0.05K_1)^2 + z_0 + 0.05L_1 = 2 \cdot 0.265 + 1.075 = 1.604
$$

1. Pacсчитываем коэффициенты K<sub>3</sub> и L<sub>3</sub>  
\n
$$
K_3 = e^{-|(z_0 + 0.05L_2)^2 + (y_0 + 0.05K_2)^2|} + 2(x_0 + 0.05) = e^{-(1.167 + 0.269)} + 2 \cdot 0.05 = 0.381
$$
\n
$$
L_3 = 2(y_0 + 0.05K_2)^2 + z_0 + 0.05L_2 = 2 \cdot 0.269 + 1.08 = 1.619
$$

2. Pacсчитываем коэффициенты 
$$
K_4
$$
 и  $L_4$   
\n
$$
K_4 = e^{-|(z_0 + 0.1L_3)^2 + (y_0 + 0.1K_3)^2|} + 2(x_0 + 0.1) = e^{-(1.35 + 0.29)} + 2 \cdot 0.1 = 0.475
$$

$$
L_4 = 2(y_0 + 0.1K_3)^2 + z_0 + 0.1L_3 = 2 \cdot 0.29 + 1.162 = 1.741
$$

5. Определяем значение решения в первом узле

$$
\begin{cases}\ny_1 = y_0 + \frac{h}{6}(K_1 + 2K_2 + 2K_3 + K_4) = 0.5 + 0.017 \cdot (0.287 + 0.382 + 0381 + 0.475) = 0.538143 \\
z_1 = z_0 + \frac{h}{6}(L_1 + 2L_2 + 2L_3 + L_4) = 1 + 0.017 \cdot (1.5 + 1.604 + 1.619 + 1.741) = 1.161458\n\end{cases}
$$

l

8. Повторяем с пункта 3. Точное решение получено ранее. Составим таблицу

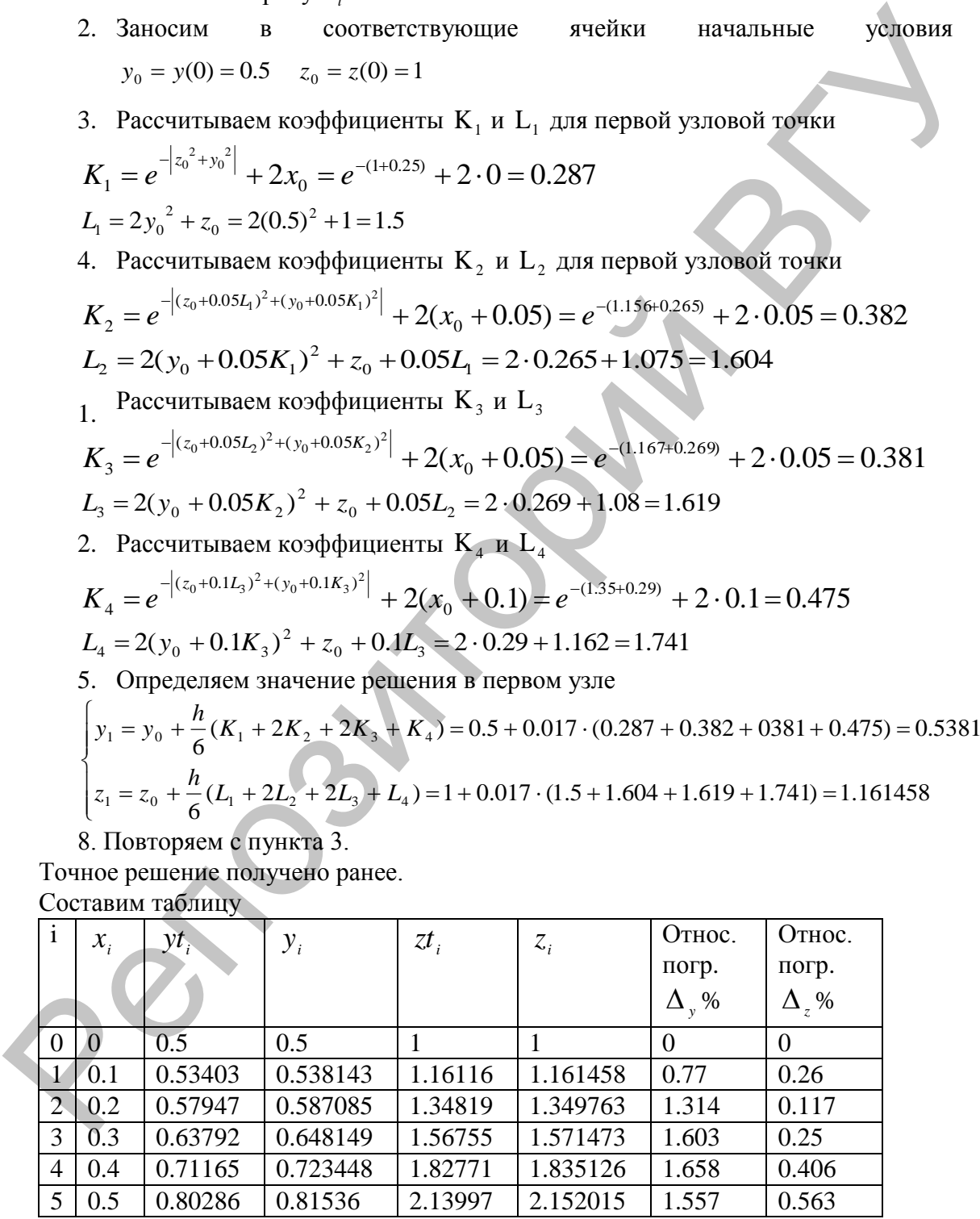

Построим график полученного и точного решений:

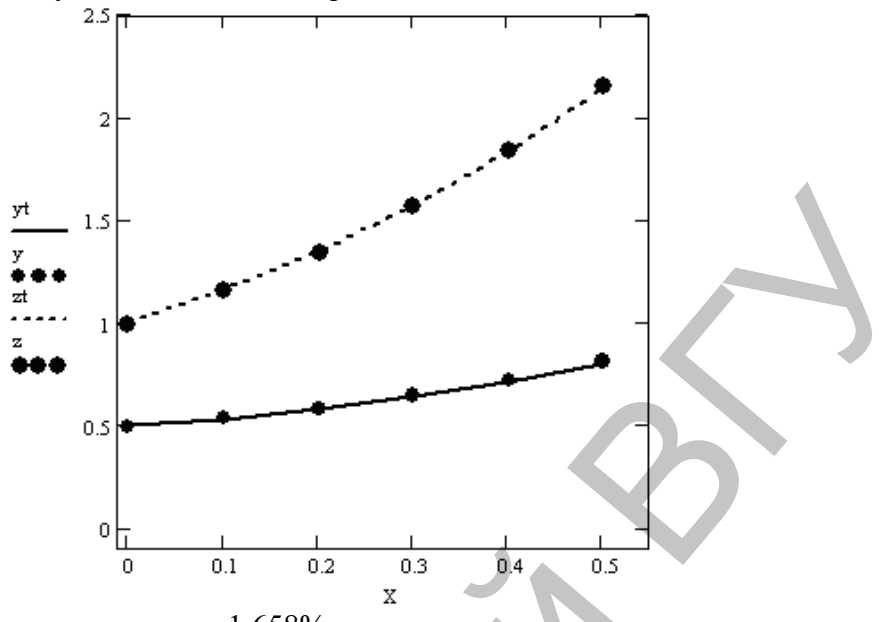

Погрешность решения составляет 1.658%.

# Лабораторная работа № 6

#### Задание:

Найти решение системы дифференциальных уравнений, определенной на отрезке [0;1] и с заданными начальными условиями. Использовать методы Эйлера и Рунге-Кутты. Вычислить погрешность полученного решения на основании сравнения с решением стандартными функциями В случае, если решение имеет погрешность больше 5%-7%, уменьшить шаг h. Отобразить результаты на графике.

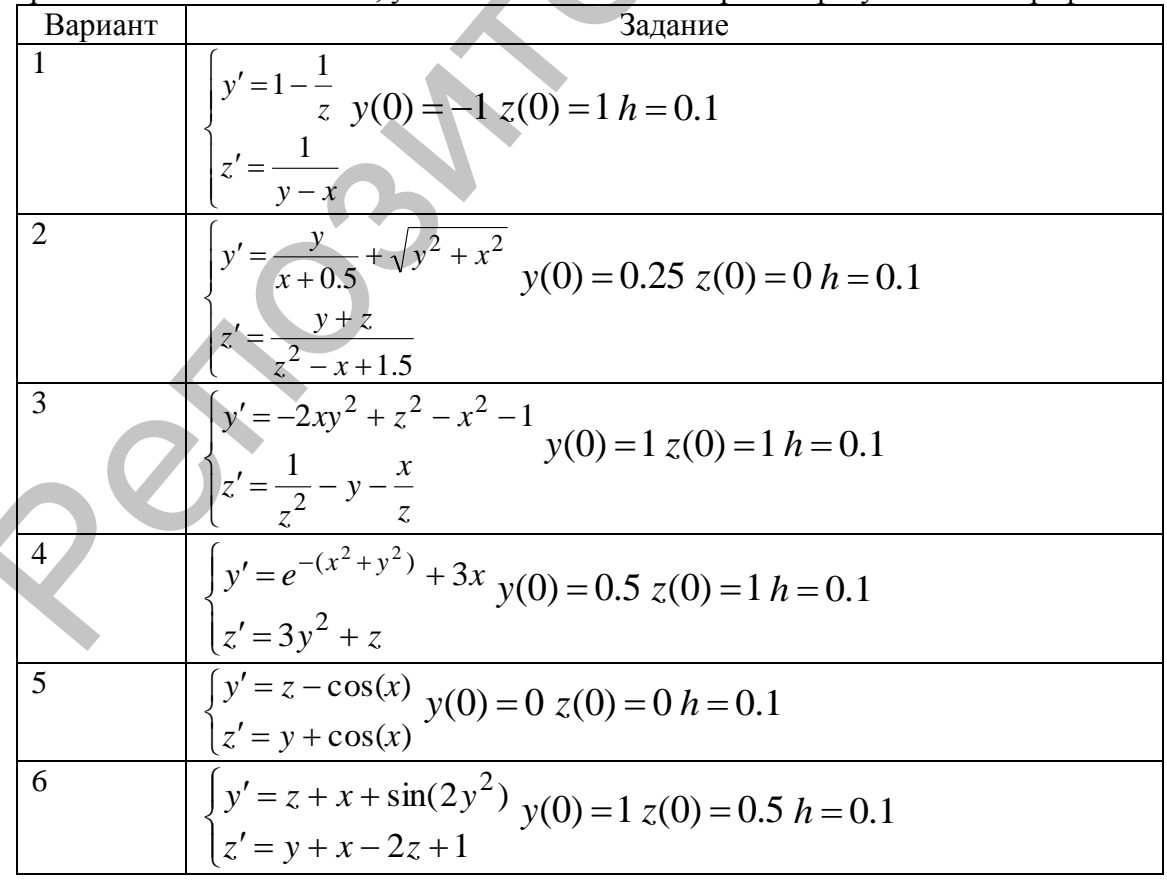

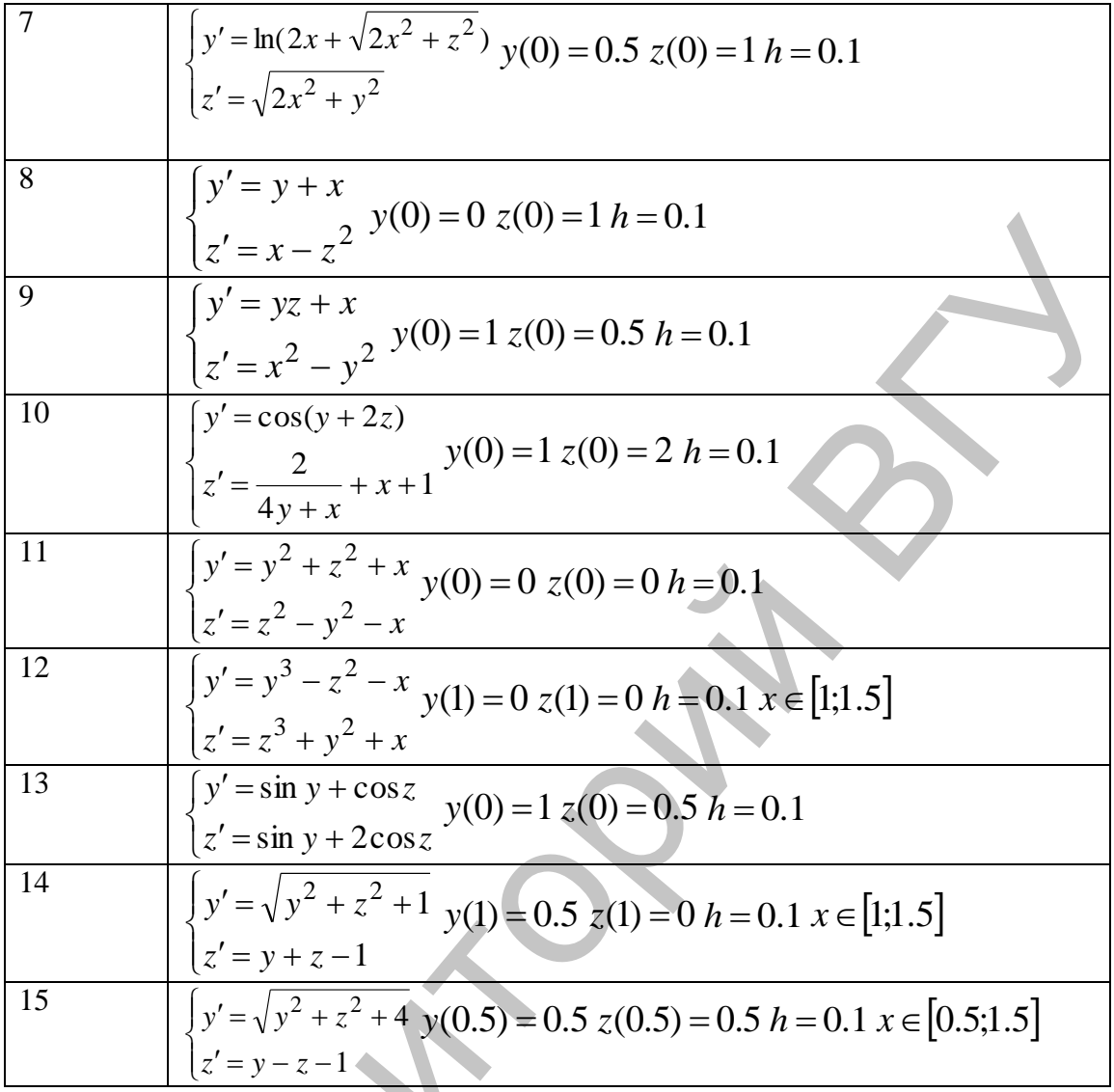

# П 7. МЕТОД РЕДУКЦИИ ДЛЯ РЕШЕНИЯ<br>КРАЕВОЙ ЗАДАЧИ

Пусть дана линейная краевая задача:

$$
u''(x) + p(x)u'(x) + q(x)u(x) = f(x) \qquad x \in [a, b]
$$
 (1)

граничные условия в общем виде выражаются следующим образом:

$$
\alpha_1 u(a) + \beta_1 u'(a) = \gamma_1 \tag{2}
$$

$$
\alpha_2 u(b) + \beta_2 u'(b) = \gamma_2 \tag{3}
$$

где  $p(x), q(x), f(x)$  - известные функции;  $\alpha_1, \alpha_2, \beta_1, \beta_2, \gamma_1, \gamma_2$  – константы, причем выполняется условие  $\alpha_i^2 + \beta_i^2 > 0, i = 1, 2$ .

Ищем общее решение в виде

$$
u(x) \approx y(x) = Y0(x) + c1Y1(x) + c2Y2(x)
$$
 (4)

Далее необходимо решить три задачи Коши

$$
\begin{cases}\nY0''(x) + p(x)Y0'(x) + q(x)Y0(x) = f(x) & x \in [a,b] \\
Y0(a) = 0 & (5) \\
Y0'(a) = 0 & x \in [a,b] \\
Y1(a) = 1 & Y1'(a) = 0\n\end{cases}
$$
\n(6)  
\n
$$
\begin{cases}\nY1''(x) + p(x)Y1'(x) + q(x)Y1(x) = 0 & x \in [a,b] \\
Y2(a) = 0 & (7) \\
Y2'(a) = 1 & (8)\n\end{cases}
$$

Решив эти системы (5)-(7) численным методом, получим в узлах выбранной сетки  $\omega_h$ , в том числе на правом конце отрезка, значения функций  $Y0, Y1, Y2$ . Подставим эти найденные значения в краевые условия  $\blacksquare$ 

$$
\begin{cases}\n\alpha_1[Y0(a) + c1Y1(a) + c2Y2(a)] + \beta_1[Y0'(a) + c1Y1'(a) + c2Y2'(a)] = \gamma_1 \\
\alpha_2[Y0(b) + c1Y1(b) + c2Y2(b)] + \beta_2[Y0'(b) + c1Y1'(b) + c2Y2'(b)] = \gamma_2\n\end{cases}
$$
\n(8)

Учтем из (5)-(7), что

$$
Y0(a)=0
$$
,  $Y0'(a) = 0$ ,  $Y1(a)=1$ ,  $Y1'(a) = 0$ ,  $Y2(a)=0$ ,  $Y2'(a) = 1$  и получаем систему

$$
\begin{cases} \alpha_1 c_1 + \beta_1 c_2 = \gamma_1 \\ \alpha_2 [Y0(b) + c_1 Y1(b) + c_2 Y2(b)] + \beta_2 [Y0'(b) + c_1 Y1'(b) + c_2 Y2'(b)] = \gamma_2 \end{cases}
$$
(9)

Из системы (9) найдем значения коэффициентов *c1*, *c2* и подставим их в соотношение (4), на основании которого можем найти искомое решение в любой точке сетки  $\omega_h$  на отрезке поиска решения.

**Пример.** Найти решения граничных задач с шагом  $h=0.1$  на отрезке [a,b] используя метод редукции. Для решения задач Коши использовать метод Рунге-Кутты четвертого порядка с шагом  $h=0.1$ . Оценить погрешность полученного решения.

$$
\begin{cases}\n u'' + \frac{1}{x}u' - 2u = -2x^2 \\
 u'(0.5) = 1 \\
 u(1) = 3\n\end{cases}
$$
\n $a = 0.5$ \n $b = 1$ 

Приближенное решение ищем в виде

$$
u(x) \approx y(x) = Y0(x) + c_1 \cdot Y1(x) + c_2 \cdot Y2(x)
$$

Для поиска коэффициентов этого разложения построим три задачи Коши.

$$
Y0^{''}(x) + \frac{1}{x}Y0^{'}(x) - 2Y0 = -2x^{2} \quad x \in [0.5,1]
$$
  
\n
$$
Y0(0.5) = 0
$$
  
\n
$$
Y0^{'}(0.5) = 0
$$

$$
\begin{cases}\nY1^{''}(x) + \frac{1}{x}Y1^{'}(x) - 2Y1 = 0 & x \in [0.5,1] \\
Y1(0.5) = 1 & Y2^{'}(0.5) = 0 \\
Y1^{'}(0.5) = 0 & Y2^{'}(0.5) = 1\n\end{cases}\n\begin{cases}\nY2^{''}(x) + \frac{1}{x}Y2^{'}(x) - 2Y2 = 0 & x \in [0.5,1] \\
Y2(0.5) = 0 & Y2^{'}(0.5) = 1\n\end{cases}
$$

Каждая из этих задач основана на уравнении второго порядка, следовательно, понижением порядка уравнений получаем системы дифференциальных уравнений первого порядка вида

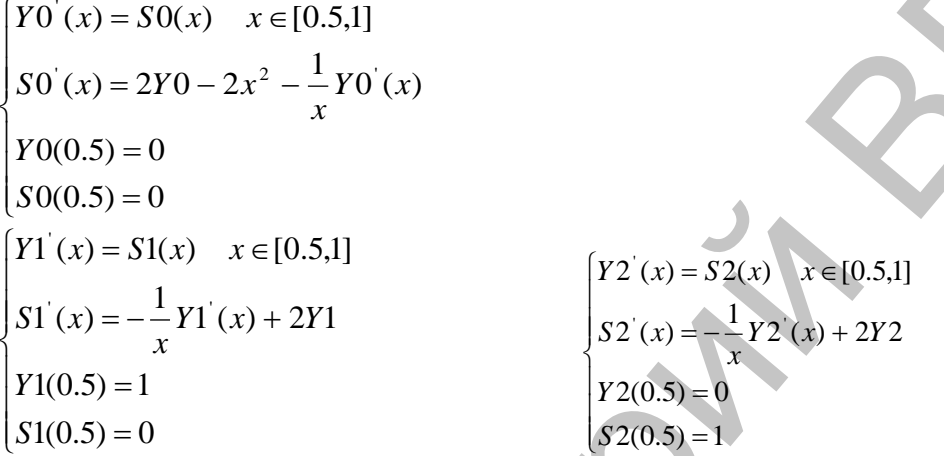

Решаем эти системы методом Рунге-Кутты 4-го порядка с шагом 0.1, все вычисления занесём в таблицу:

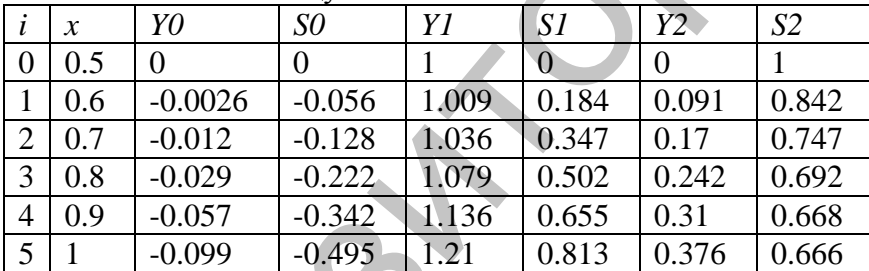

Составим систему уравнений относительно параметров с<sub>1</sub> и с<sub>2</sub>, учитывая, что

$$
\alpha_1 = \beta_2 = 0
$$
,  $\alpha_2 = \beta_1 = 1$ ,  $\gamma_1 = 1$ ,  $\gamma_2 = 3$ . *Имеем* 
$$
\begin{cases} c_2 = 1 \\ -0.099 + c_1 \cdot 1.21 + c_2 \cdot 0.376 = 3 \end{cases}
$$

Решаем систему и получаем  $c_1 = 2.25$ ,  $c_2 = 1$ . Строим приближённое решение исходной задачи  $u(x) \approx y(x) = Y0(x) + 2.25 \cdot Y1(x) + 1 \cdot Y2(x)$ 

Вычисляем значение приближенного решения в точках построенной сетки. Точное решение исходной задачи  $u(x) = x^2 + 2$ 

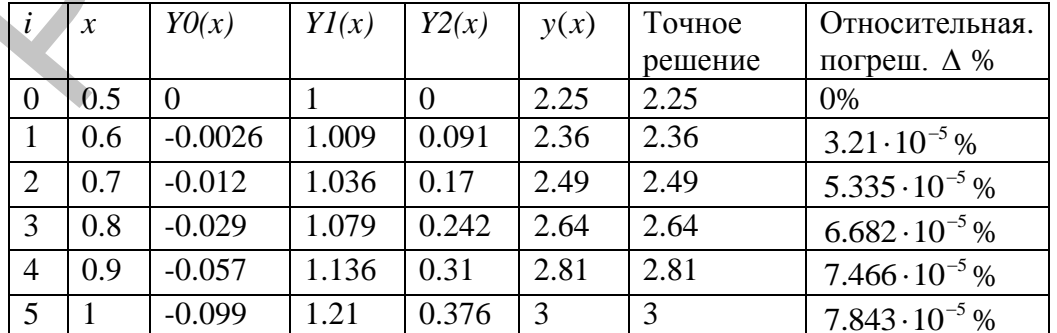

Относительная погрешность решения 7.843  $\cdot 10^{-5}$  % Строим график:

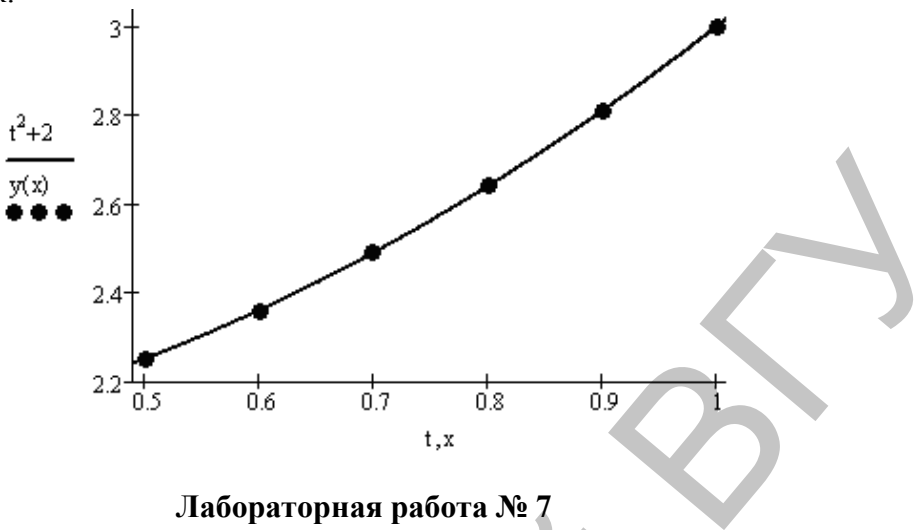

#### Задание:

Z

Найти решения граничных задач с шагом  $h=0.1$  на отрезке [a,b], используя метод редукции. Для решения задач Коши использовать метод Рунге-Кутты четвертого порядка с шагом  $h=0.1$ . Оценить погрешность полученного решения.

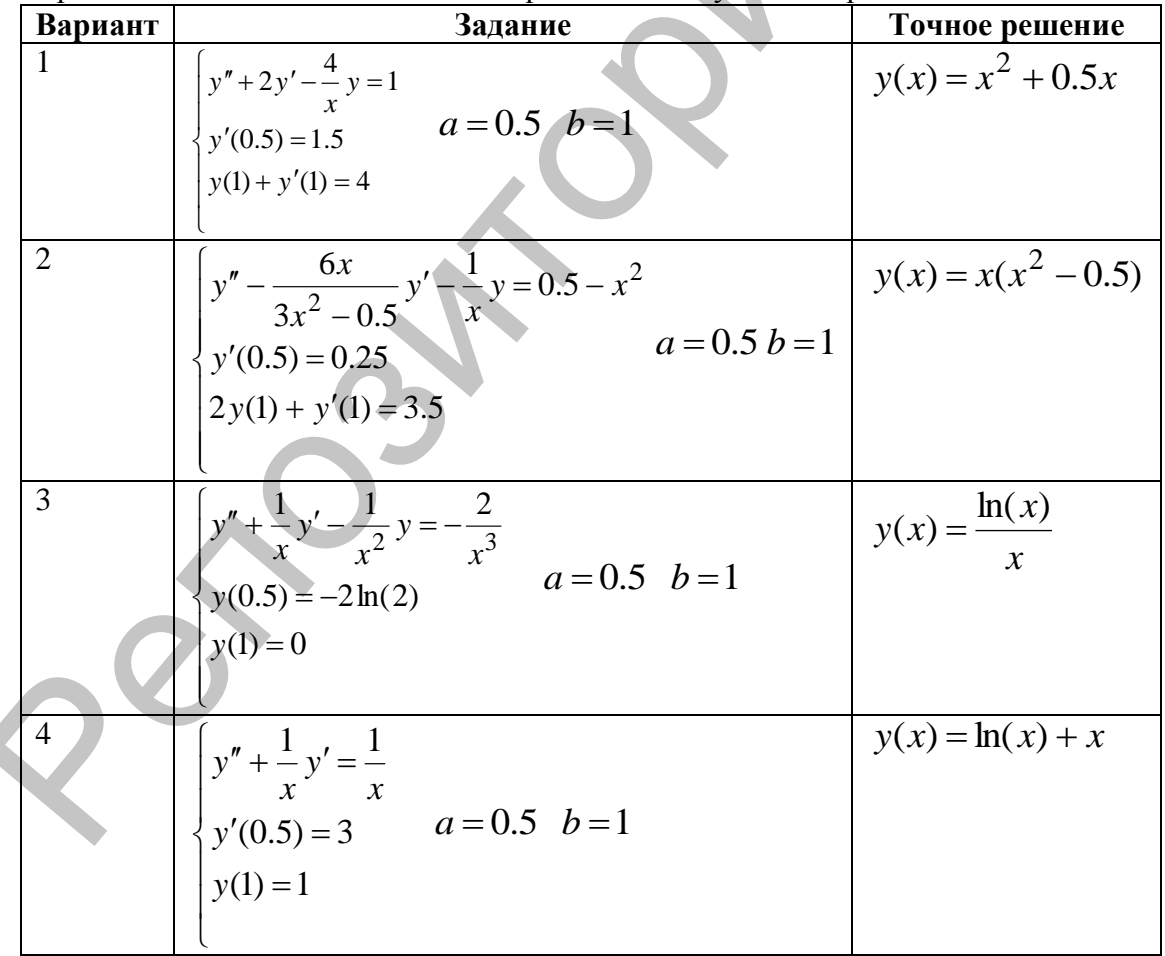

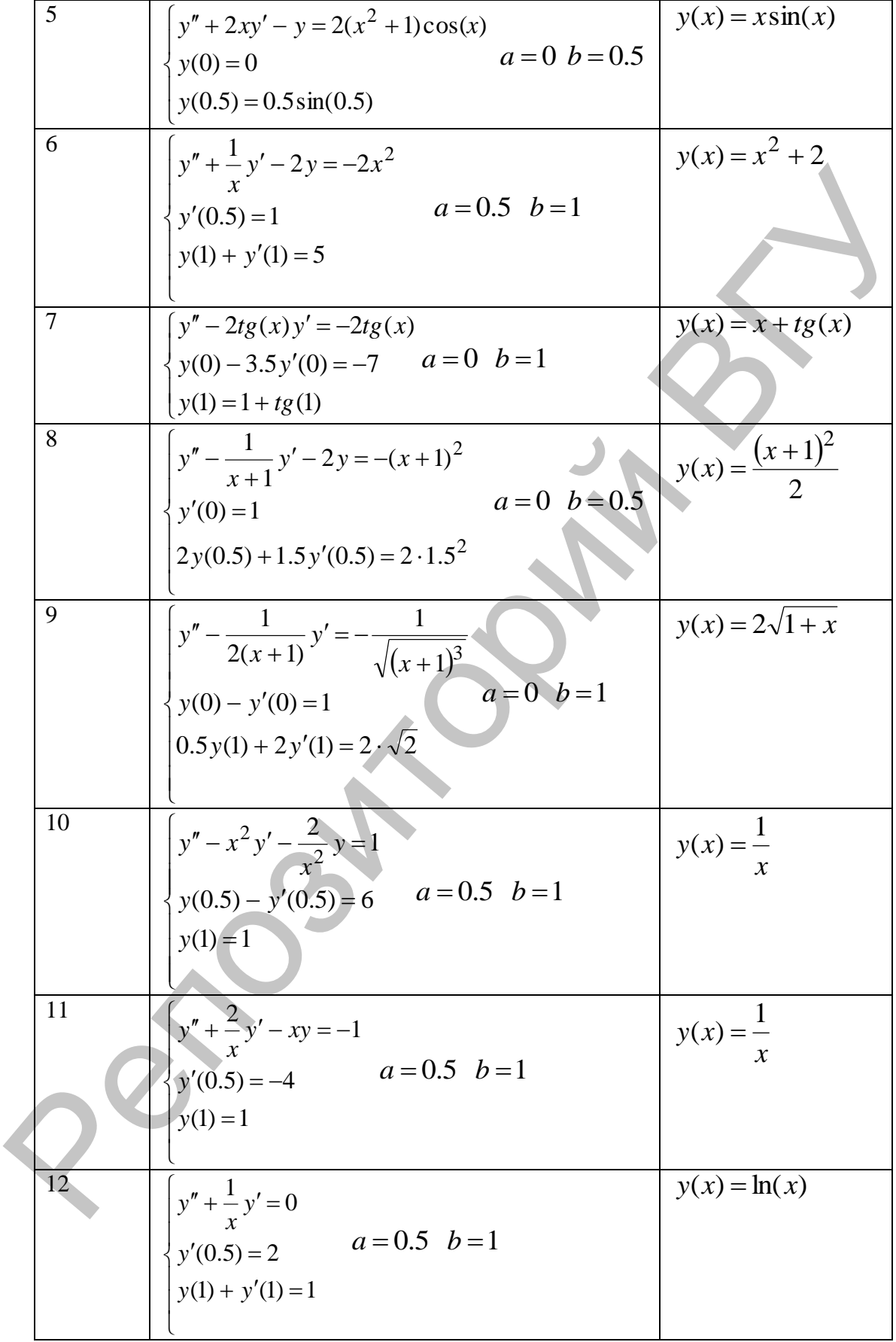

# П 8. МЕТОД СЕТОК ДЛЯ РЕШЕНИЯ КРАЕВОЙ ЗАДАЧИ

Пусть дана краевая задача:

$$
u''(x) + p(x)u'(x) + q(x)u(x) = f(x) \qquad x \in [a, b]
$$
 (1)

 $(2)$  $(3)$ 

граничные условия в общем виде выражаются следующим образом:

 $\alpha_1 u(a) + \beta_1 u'(a) = \gamma_1$ 

$$
\alpha_2 u(b) + \beta_2 u'(b) = \gamma_2
$$

где  $p(x), q(x), f(x)$  - известные функции,  $\alpha_1, \alpha_2, \beta_1, \beta_2, \gamma_1, \gamma_2$ -заданные постоянные, причем выполняется условие  $\alpha_i^2 + \beta_i^2 > 0$ ,  $i = 1, 2$ .

Чтобы решить задачу (1)-(3) методом конечных разностей, необходимо выполнить следующее:

- 1. Заменить область непрерывного изменения аргумента дискретным множеством точек, т.е. на отрезке [a,b] строится сетка  $\omega_h = \{a = x_0 < x_1 < \ldots < x_n = b\},\$ где  $x_i$  – узлы сетки  $\omega_h$ , *i*=0,1,...,n; точки  $x_0$  и  $x_n$ - это граничные узлы сетки  $\omega_h$ , все остальные узлы называются внутренними. Величина  $h_i = x_{i+1} - x_i$  $i=0,1,...,n-1$  называется шагом сетки  $\omega_h$ . Количество и расположение узлов сетки выбирается в зависимости от требуемой точности решения задачи, в частном случае сетка выбирается равномерной, т.е.  $x_i = a + ih$ ,  $i = 0,1,...,n$  и шаг сетки в этом случае выбирается как  $h=(b-a)/n$ .
- 2. Заменить (аппроксимировать на сетке) дифференциальное уравнение (1) и граничные условия (2)-(3) разностными уравнениями. Для этого
	- в каждом узле сетки  $x_i$ ,  $i = 0,1,...,n$  определяем сеточную функцию для  $\bullet$ аппроксимации искомого решения  $y_i = y(x_i) \approx u(x_i)$   $i = 0,1,...,n$ .
	- заменяем значения производной отношением конечных разностей

$$
u'(x_i) = u_0 = \frac{y_{i+1} - y_{i-1}}{2h} + R_i
$$
\n(4)

$$
u''(x_i) = u_{\bar{x}x_i} = \frac{y_{i+1} - 2y_i + y_{i-1}}{h^2} + R_i
$$
 (5)

- переходим от непрерывного дифференциального уравнения относительно функции  $u=u(x)$  к разностной задаче относительно сеточной функции  $y_i = y(x_i)$   $i = 0,1,...,n$ .
- в итоге граничная задача (1)-(3) заменяется системой алгебраических уравнений относительно сеточной функции  $y_i = y(x_i)$   $i = 0,1,...,n$ ; Эта система алгебраических уравнений называется разностной схемой.
- 3. необходимо решить систему алгебраических уравнений относительно сеточ $i = 0,1,...,n$  и тем самым найти таблицу ее значений. ной функции  $y_i = y(x_i)$ Полученные значения этой сеточной функции являются приближенным ре-

шением исходной краевой задачи.

Аппроксимируем исходное уравнение граничной задачи (1)-(3) на сетке  $\omega_h = \{a = x_0 < x_1 < ... < x_n = b\}$  разностной системой:

$$
y_{i+1}\left(\frac{1}{h^2} + \frac{p(x_i)}{2h}\right) + y_i\left(\frac{-2}{h^2} + q(x_i)\right) + y_{i-1}\left(\frac{1}{h^2} - \frac{p(x_i)}{2h}\right) = f(x_i) + R_i
$$
 (6)

ИЛИ

$$
a_i y_{i+1} + b_i y_i + c_i y_{i-1} = h^2 f(x_i) + R_i \t i = 1, 2, ..., n-1
$$
 (7),

$$
\text{rge } a_i = 1 + \frac{h}{2} p(x_i), \ b_i = h^2 q(x_i) - 2, \ c_i = 1 - \frac{h}{2} p(x_i)
$$

Запишем конечно-разностную аппроксимацию для граничных условий (2)-(3). порядка левой  $y'_0 = \frac{y_1 - y_0}{h} + R_0$  и правой первого Заменим производные

 $y'_n = \frac{y_n - y_{n-1}}{L} + R_n$  разностными аппроксимациями, приведем подобные и поду-ЧИМ

$$
\left(\alpha_1 - \frac{\beta_1}{h}\right) y_0 + \frac{\beta_1}{h} y_1 = \gamma_1 + R_0 \left(\alpha_2 + \frac{\beta_2}{h}\right) y_n - \frac{\beta_2}{h} y_{n-1} = \gamma_2 + R_n \tag{8}
$$

Здесь  $R_0 = O(h)$ ,  $R_n = O(h)$ ,  $R_i = O(h^2)$   $i = 1, 2, ..., n-1$ . При достаточно малых h можем отбросить погрешность аппроксимации  $R_i$ ,  $i=0,1,2,...,n$ .

Т.о. разностная схема для исходной задачи(1)-(3) будет иметь следующий вид:  $1^2 f(x)$   $1^2$ 

$$
a_i y_{i+1} + b_i y_i + c_i y_{i-1} = h \quad J(x_i) \qquad t = 1, 2, ..., n-1
$$
\n
$$
\left(\alpha_1 - \frac{\beta_1}{h}\right) y_0 + \frac{\beta_1}{h} y_1 = \gamma_1 \qquad \left(\alpha_2 + \frac{\beta_2}{h}\right) y_n - \frac{\beta_2}{h} y_{n-1} = \gamma_2 \qquad (9)
$$
\n
$$
\text{rate } a_i = 1 + \frac{h}{2} p(x_i), \ b_i = h^2 q(x_i) - 2, \ c_i = 1 - \frac{h}{2} p(x_i)
$$

Решать полученную систему алгебраических уравнений (9) следует методом прогонки.

Пример. Найти методом сеток решение граничной задачи

 $\mathbf{r}$ 

$$
\begin{cases}\n u'' + u' - \frac{1}{x}u = 2x + 4 \\
 u(0) = 0 & a = 0 \\
 u(1) = 3\n\end{cases}
$$

с шагом  $h=0.1$ . Оценить погрешность полученного решения, зная точное решение задачи  $u(x) = 2x^2 + x$ . Оба решения отобразить графически.

Имеем

$$
p(x) = 1
$$
,  $q(x) = -\frac{1}{x}$ ,  $f(x) = 2x + 4$ 

 $\alpha_1 = \alpha_2 = 1, \beta_2 = \beta_1 = 0, \gamma_1 = 0, \gamma_2 = 3$ 

Построим сетку с требуемым шагом, в узлах которой введём необходимые сеточные функции. Для аппроксимации искомого решения вводим функцию  $y_i = y(x_i) \approx u(x_i)$  i = 0,1,...,*n*, для функций  $p(x)$ ,  $q(x)$ ,  $f(x)$  воспользуемся их точным значением в узлах, т.е. имеем сеточные функции  $f_i = f(x_i)$ ,  $p_i = p(x_i)$ ,  $q_i = q(x_i)$  i=0,1,2,...,n.

Замену первой и второй производных в уравнении проведем на основании формул (4)-(5). Сеточные функции и аппроксимирующие выражения подставим в исходное уравнение для всех внутренних точек.

$$
\frac{y_{i+1} - 2y_i + y_{i-1}}{h^2} + \frac{y_{i+1} - y_{i-1}}{2h} - \frac{1}{x_i}y_i = 2x_i + 4, \quad i = 1, 2, \dots, 9
$$

Так как в граничной задаче представлены краевые условия первого рода, то их аппроксимация производится точно:

$$
y_{0}=0
$$

 $y_{10} = 3$ 

В результате получим следующую систему алгебраических уравнений:

$$
\left(\frac{1}{h^2} - \frac{1}{2h}\right) y_{i-1} + \left(-\frac{2}{h^2} - \frac{1}{x_i}\right) y_i + \left(\frac{1}{h^2} + \frac{1}{2h}\right) y_{i+1} = 2x_i + 4, \quad i = 1, 2, \dots, 9
$$

Учтем, что шаг сетки  $h=0.1$  и всякий узел сетки  $x_i = 0.1i$ . Окончательно имеем систему

$$
95y_{i-1} + (-201 - \frac{1}{0.1i})y_i + 105y_{i+1} = 0.2i + 4, \quad i = 1, 2, \dots, 9
$$

 $y_0 = 0$ 

 $y_{10} = 3$ 

Данную систему решаем методом прогонки, получим приближенное решение задачи.

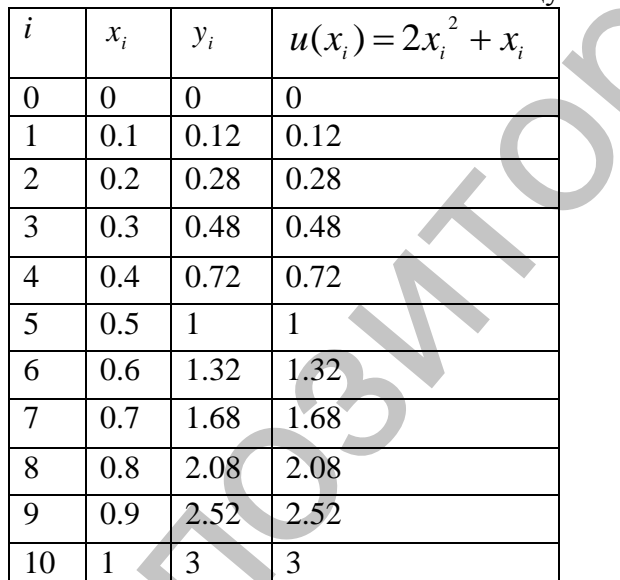

Занесём вычисленные значения в таблицу:

Сравним полученное решение с точным и построим график

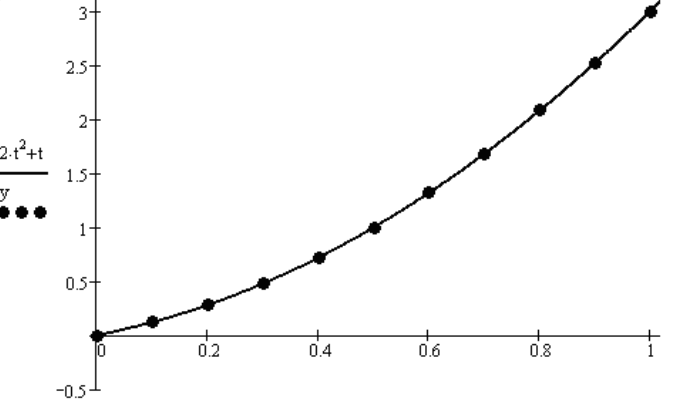

 $t, x$ 

Относительная погрешность решения с точностью до двух знаков после запятой составляет 0%.

#### Лабораторная работа № 8

Задание:

Найти решения граничных задач на отрезке [а,b] с шагом h=0.1, используя метод сеток. Оценить погрешность полученного решения, зная точное решение задачи. Оба решения отобразить графически.  $\blacksquare$ 

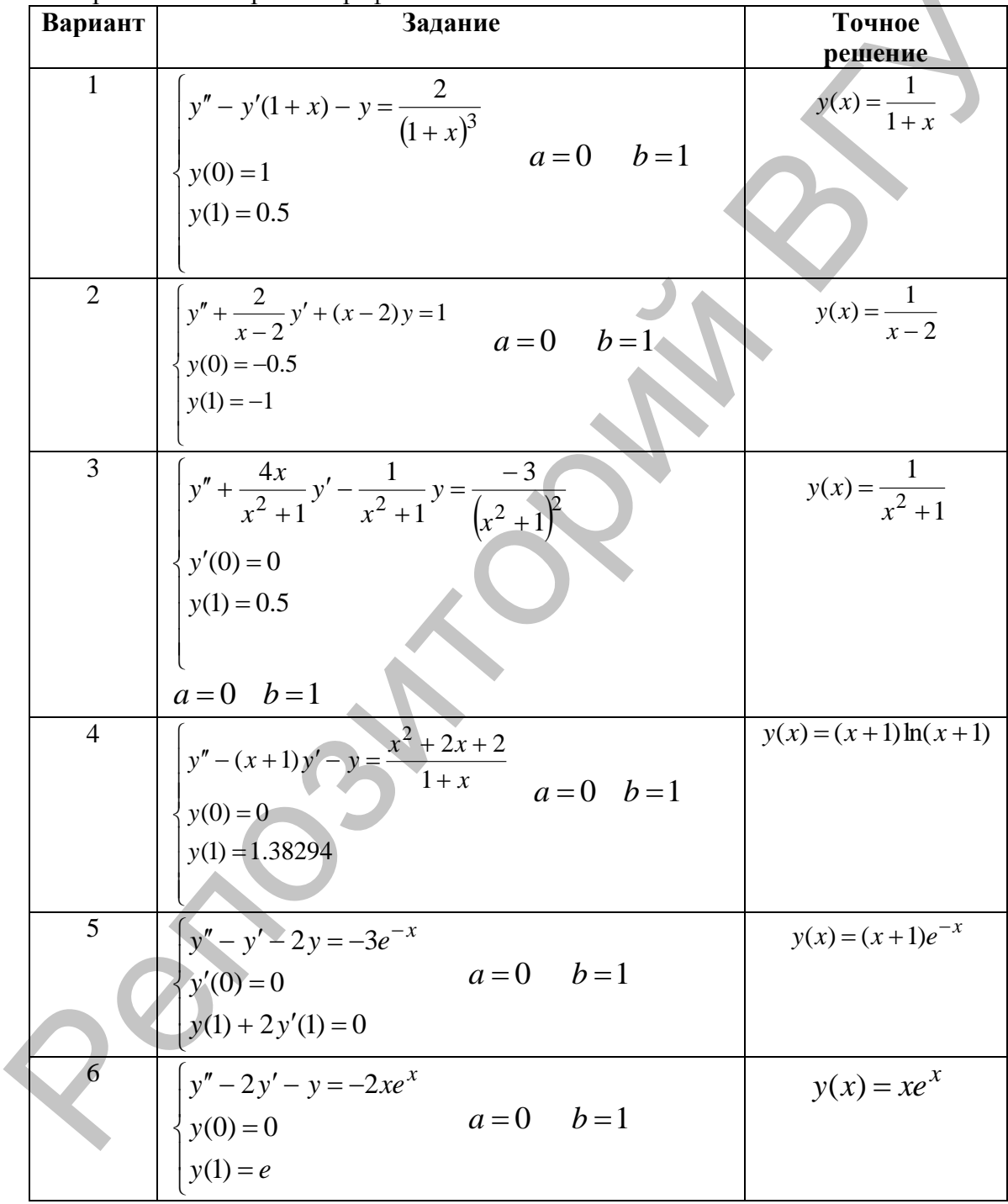

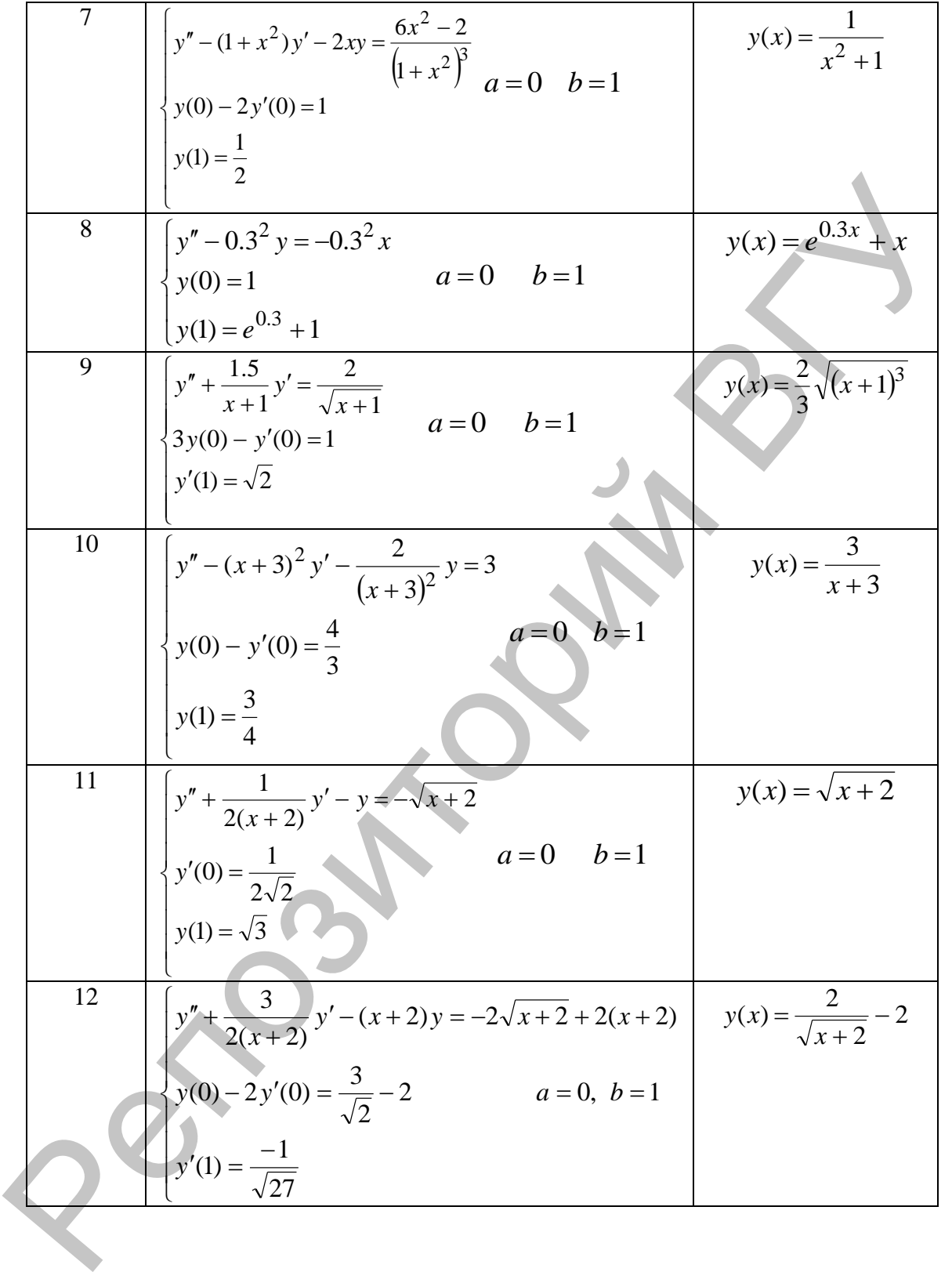

# **ЛИТЕРАТУРА**

- 1. Бахвалов Н.С., Жидков Н.П., Кобельков Г.М. Численные методы. М.: Бином,  $2004 - 636$  c.
- 2. Бахвалов Н.С. Численные методы в задачах и упражнениях: учеб. пособие. М.: Высшая школа (Высшая математика), 2000. 190 с.
- 3. Калиткин Н.Н. Численные методы: учеб. пособие. М.: Наука, 1978. 512 с.
- 4. Киреев В.И., Пантелеев А.В. Численные методы в примерах и задачах: учеб. пособие. М.: «Высшая школа», 2006. – 480 с.
- 5. Крылов В.И., Бобков В.В., Монастырный П.И. Вычислительные методы высшей математики: учеб. пособие. – Минск: Вышэйшая школа, 1972. – 585 с.
- 6. Маркова Л.В. Численные методы решения систем линейных алгебраических уравнений: методические рекомендации / Л.В. Маркова, Е.А. Корчевская. – Витебск: ВГУ имени П.М. Машерова, 2011. – 50 с.
- 7. Маркова Л.В. Вычислительные методы алгебры: пособие / Л.В. Маркова, Е.А. Корчевская, А.Н. Красоткина. – Витебск: ВГУ имени П.М. Машерова,  $2013. - 148$  c.
- 8. Маркова Л.В. MATHCAD 2000: Практика использования: учебнометодическое пособие / Л.В. Маркова, В.А. Свириденко. – Витебск: ВГУ имени П.М. Машерова, 2002. – 58 с.
- 9. Марчук П.И. Методы вычислительной математики. М.: Наука, 1989. 608 с.
- 10. Самарский А.А. Введение в численные методы. М.: Наука, 1983. – 272 с.
- 11. Самарский А.А., Гулин А.В. Численные методы. М.: Наука, 1989. 432 с.
- 12. Сборник задач по методам вычислений: учеб. пособие для студ. учреждений, обеспечивающих получение высш. образования по физико-математическим спец. / под ред. П.И. Монастырного. - Минск: Изд. центр БГУ, 2007. - 376 с.

2. Баквадов И.С. числением ветодик и реаксив, надеально и ризкисниких учесь пособие -<br>
10. Высшая школа (Высшая математика), 2000. -<br>
9. М.: Высшая школа (Высшая математика), 2000. -<br>
3. Калиткин Н.Н. Численные методы, у

Учебное издание

**МАРКОВА** Людмила Васильевна **КРАСОТКИНА** Анна Николаевна

# МЕТОДЫ ВЫЧИСЛЕНИ

Методические рекомендации

Технический редактор *Г.В. Разбоева* Компьютерный дизайн *И.В. Волкова*

Подписано в печать ... 2014. Формат  $60x84^{1/16}$ . Бумага офсетная. Усл. печ. л. 2,91. Уч.-изд. л. 1,55. Тираж экз. Заказ .

Издатель и полиграфическое исполнение – учреждение образования «Витебский государственный университет имени П.М. Машерова».

Свидетельство о государственной регистрации в качестве издателя, изготовителя, распространителя печатных изданий № 1/255 от 31.03.2014 г. Учебное издание<br>
МАРКОВА Людмила Васильевна<br>
КРАСОТКИНА Анна Пиколаевна<br>
МЕТОДЫ ВЫЧИСЛЕНИЙ<br>
Методические рекомендации<br>
Методические рекомендации<br>
Методические рекомендации<br>
И. В. Разбоева<br>
Компьютерный дизайн — И.В. Волк

> Отпечатано на ризографе учреждения образования «Витебский государственный университет имени П.М. Машерова». 210038, г. Витебск, Московский проспект, 33.